# **OBSERVATÓRIO NACIONAL**

**Helber da Cunha Macedo** 

# **ANÁLISE DAS MARÉS OCEÂNICAS EMPREGANDO O MÉTODO DE LEVENBERG MARQUARDT**

Analysis of Ocean Tides method employing the Levenberg-Marquardt

Dissertação de Mestrado apresentada ao Curso de Mestrado em Geofísica do Observatório Nacional, como requisito parcial para a obtenção do título de Mestre em Geofísica.

**Orientador: Dr. Cosme Ponte Neto** 

Rio de Janeiro 2013

## "ANÁLISE DAS MARÉS OCEÂNICAS EMPREGANDO O MÉTODO DE LEVENBERG MARQUARDT"

## HELBER DA CUNHA MACEDO

DISSERTAÇÃO SUBMETIDA AO CORPO DOCENTE DO PROGRAMA DE PÓS-GRADUAÇÃO EM GEOFÍSICA DO OBSERVATÓRIO NACIONAL COMO PARTE DOS REQUISITOS NECESSÁRIOS PARA A OBTENÇÃO DO GRAU DE MESTRE EM GEOFÍSICA.

Aprovada por:

Caret Mte hote

Dr. Cosme Ferreira da Ponte Neto - ON/MCTI (orientador)

Dr. Alessandro / Mppo - UERJ

Dr. Emanuele Francesco La Terra - ON/MCTI

RIO DE JANEIRO - BRASIL 11 DE DEZEMBRO DE 2013

# **OBSERVATÓRIO NACIONAL**

## **Helber da Cunha Macedo**

## **ANÁLISE DAS MARÉS OCEÂNICAS EMPREGANDO O MÉTODO DE LEVENBERG MARQUARDT**

Dissertação de Mestrado apresentada ao Curso de Mestrado em Geofísica do Observatório Nacional, como requisito parcial para a obtenção do título de Mestre em Geofísica.

## **Orientador: Dr. Cosme Ponte Neto**

Aprovada em 11 de dezembro de 2013 pela seguinte Banca Examinadora:

Presidente: Dr. Cosme F. Ponte Neto - ON

Dr. Alessandro Filippo - UERJ

Dr. Emanuele Francesco La Terra - ON

Suplente: Dr. Irineu Figueiredo - ON

Rio de Janeiro 2013

## **AGRADECIMENTOS**

 Agradeço a todos os amigos e professores do Observatório Nacional pelo apoio e conhecimento compartilhado.

Agradeço as instituições que forneceram os dados de marégrafo:

- Diretoria de Hidrografia e Navegação (DHN) da Marinha do Brasil;

- National Oceanic and Atmospheric Administration (NOAA);

- Instituto Oceanográfico - USP.

Ao meu professor orientador Dr. Cosme Ponte Neto meus sinceros agradecimentos pela sua compreensão e fundamentais orientações para o êxito deste trabalho.

 À minha família, pela paciência e suporte em todos os momentos, em especial nos mais difíceis.

 Finalmente, agradeço à Deus, somente com sua inspiração e graça é possível tornar realidade um sonho...

"Até os adolescentes podem esgotar-se, e jovens robustos podem cambalear, mas aqueles que contam com o Senhor renovam suas forças; ele dá-lhes asas de águia. Correm sem se cansar, vão para frente sem se fatigar." Isaías 40, 30-31

# Sumário

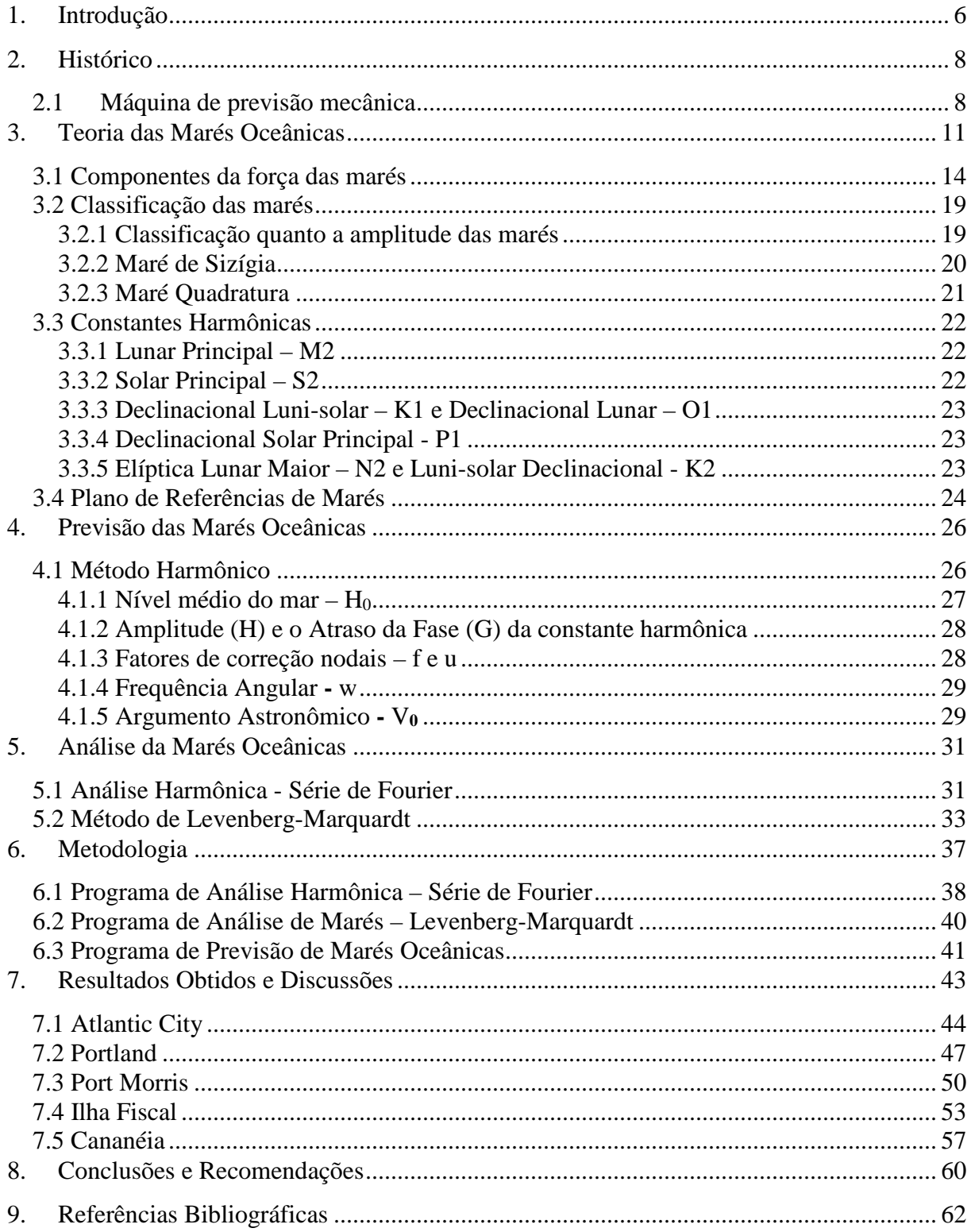

## **LISTA DE FIGURAS**

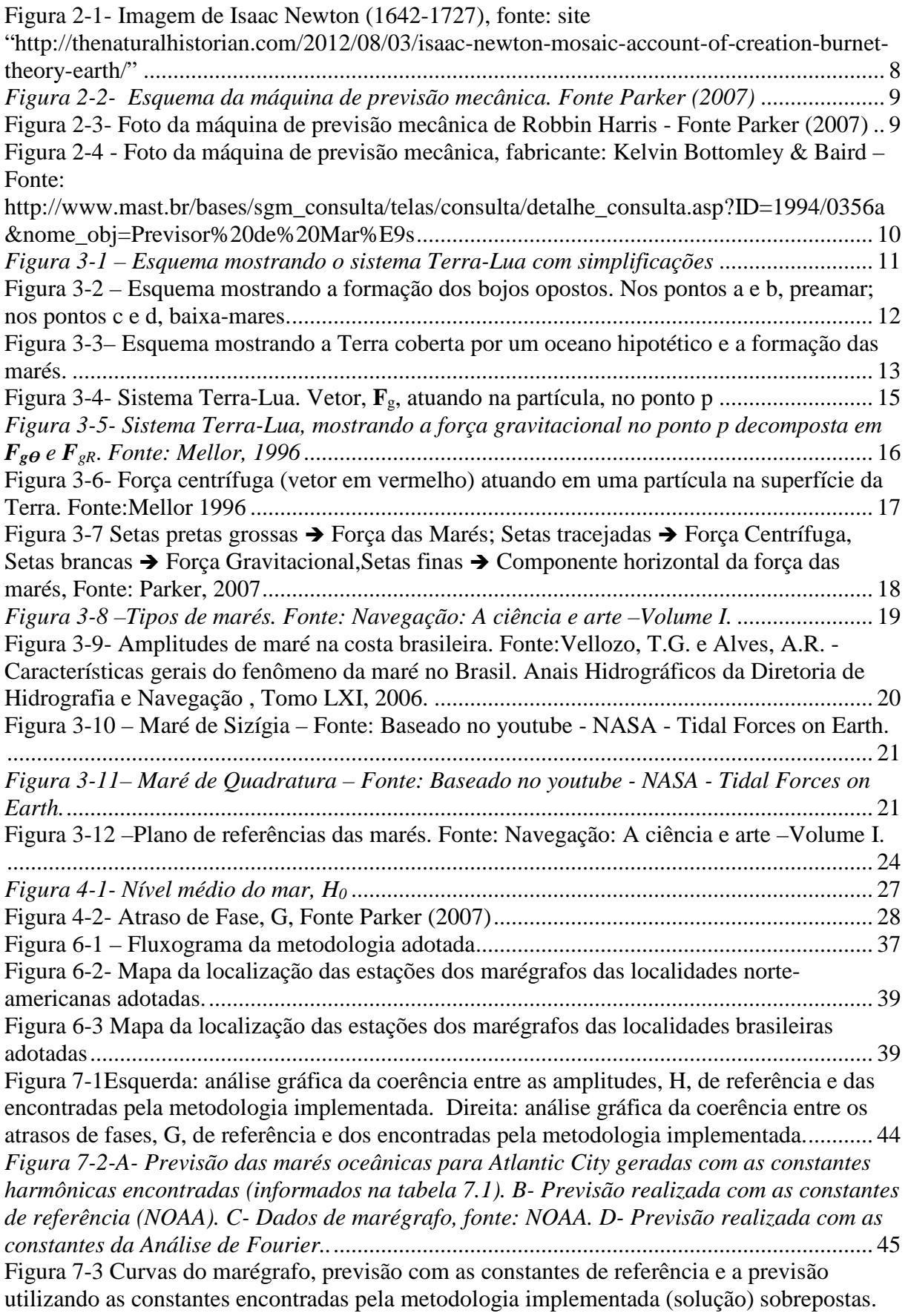

B- Curvas do marégrafo, previsão com as constantes encontradas na análise de Fourier e a previsão utilizando as constantes encontradas pela metodologia implementada (solução) sobrepostas. .............................................................................................................................. 46 Figura 7-4 Esquerda: análise gráfica da coerência entre as amplitudes, H, de referência e das encontradas pela metodologia implementada. Direita: análise gráfica da coerência entre os atrasos de fases, G, de referência e dos encontradas pela metodologia implementada. ........... 48 *Figura 7-5- A- Previsão das marés oceânicas para Portland gerados com as constantes harmônicas encontradas (informados na tabela 7.2). B- Previsão realizada com as constantes de referência (NOAA). C- Dados de marégrafo, fonte: NOAA. D- Previsão realizada com as constantes da Análise de Fourier.* ............................................................................................ 49 Figura 7-6 Curvas do marégrafo, previsão com as constantes de referência e a previsão utilizando as constantes encontradas pela metodologia implementada (solução) sobrepostas. B- Curvas do marégrafo, previsão com as constantes encontradas na análise de Fourier e a previsão utilizando as constantes encontradas pela metodologia implementada (solução) sobrepostas. .............................................................................................................................. 50 Figura 7-7 Esquerda: análise gráfica da coerência entre as amplitudes, H, de referência e das encontradas pela metodologia implementada. Direita: análise gráfica da coerência entre os atrasos de fases, G, de referência e dos encontradas pela metodologia implementada. ........... 51 *Figura 7-8- A- Previsão das marés oceânicas para Port Morris gerados com as constantes harmônicas encontradas (informados na tabela 7.3). B- Previsão realizada com as constantes de referência (NOAA). C- Dados de marégrafo. D- Previsão realizada com as constantes da Análise de Fourier.* ................................................................................................................... 52 Figura 7-9 Curvas do marégrafo, previsão com as constantes de referência e a previsão utilizando as constantes encontradas pela metodologia implementada (solução) sobrepostas. B- Curvas do marégrafo, previsão com as constantes encontradas na análise de Fourier e a previsão utilizando as constantes encontradas pela metodologia implementada (solução) sobrepostas. .............................................................................................................................. 53 Figura 7-10 Esquerda: análise gráfica da coerência entre as amplitudes, H, de referência e das encontradas pela metodologia implementada. Direita: análise gráfica da coerência entre os atrasos de fases, G, de referência e dos encontradas pela metodologia implementada. ........... 54 *Figura 7-11 - A- Previsão das marés oceânicas para Ilha Fiscal gerada com as constantes harmônicas encontradas (informados na tabela 7.4). B- Previsão realizada com as constantes de referência (FEMAR). C- Dados de marégrafo, fonte: DHN. D- Previsão realizada com as constantes da Análise de Fourier.* ............................................................................................ 55 Figura 7-12 Curvas do marégrafo, previsão com as constantes de referência e a previsão utilizando as constantes encontradas pela metodologia implementada (solução) sobrepostas. B- Curvas do marégrafo, previsão com as constantes encontradas na análise de Fourier e a previsão utilizando as constantes encontradas pela metodologia implementada (solução) sobrepostas. .............................................................................................................................. 56 Figura 7-13 Esquerda: análise gráfica da coerência entre as amplitudes, H, de referência e das encontradas pela metodologia implementada. Direita: análise gráfica da coerência entre os atrasos de fases, G, de referência e dos encontradas pela metodologia implementada. ........... 57 *Figura 7-14 - A- Previsão das marés oceânicas para Cananéia gerada com as constantes harmônicas encontradas (informados na tabela 7.5). B- Previsão realizada com as constantes de referência (FEMAR). C- Dados de marégrafo, fonte: IO USP. D- Previsão realizada com as constantes da Análise de Fourier.* ....................................................................................... 58 Figura 7-15- Curvas do marégrafo, previsão com as constantes de referência e a previsão utilizando as constantes encontradas pela metodologia implementada (solução) sobrepostas. B- Curvas do marégrafo, previsão com as constantes encontradas na análise de Fourier e a

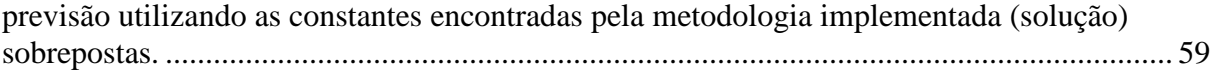

## **LISTA DE TABELAS**

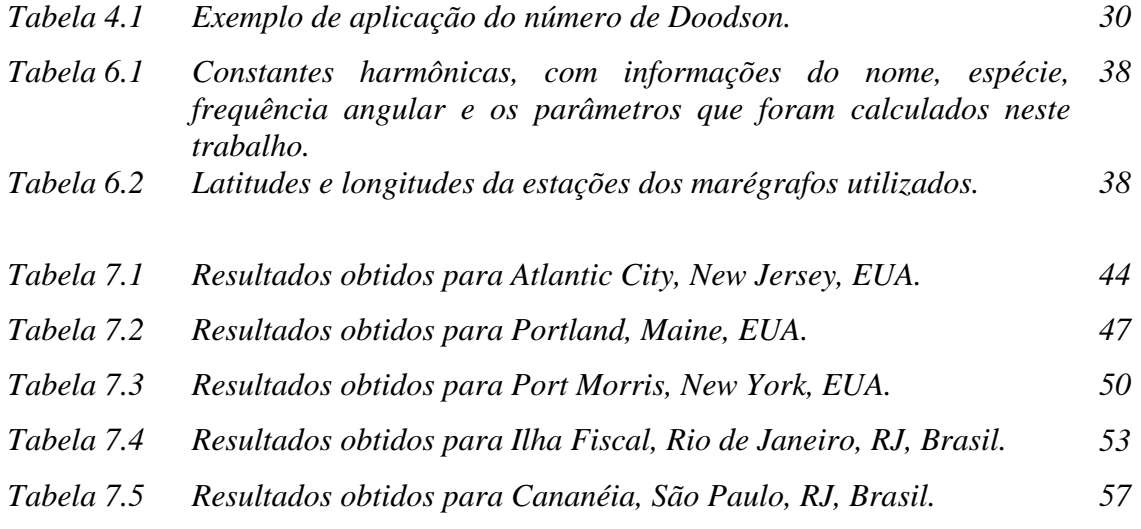

#### **RESUMO**

O presente trabalho tem como objetivo desenvolver uma metodologia que possibilite a previsão e a análise harmônica das marés oceânicas. Foram desenvolvidos três códigos computacionais em Fortran. Dois fazem a análise harmônica para gerar as quinze constantes harmônicas (sete amplitudes, sete atrasos de fase e o nível médio do mar) de cada local analisado. O primeiro programa usa o método da Série de Fourier para realizar a análise harmônica. O resultado é usado como uma boa estimativa inicial para o segundo programa. Este, por sua vez, através do método Levenberg-Marquardt, gera os quinze parâmetros pesquisados. O terceiro realiza a previsão de marés com os parâmetros calculados, comparando os resultados com os obtidos por marégrafos. Eles foram aplicados à Ilha Fiscal (RJ) e às cidades norte-americanas de Atlantic City e Port Morris. Os resultados obtidos permitem propor o uso dessa metodologia para o meio científico e acadêmico, auxiliando na pesquisa das marés oceânicas.

## **ABSTRACT**

 The present work aims to develop a methodology that enables the prediction and harmonic analysis of ocean tides. Three computer codes were developed in Fortran. Two of them make the harmonic analysis to generate the fifteen harmonic constants (seven amplitudes, seven phase delays and the mean sea level) of each location analyzed. The first program uses the Fourier-series method to perform the harmonic analysis. The result is used as a good initial guess to the second program. This, in turn, through the Levenberg-Marquardt method, generates the fifteen parameters investigated. The third program makes the tide prediction with the parameters calculated, comparing the results with those obtained from tide gauges. They were applied to Ilha Fiscal (RJ) and the American cities of Atlantic City and Port Morris. The obtained results allow us to propose the use of this methodology to the scientific and academic communities, aiding in the research on ocean tides.

## **1. Introdução**

As marés oceânicas sempre tiveram um papel muito importante na navegação. Entretanto, elas têm extrapolado a navegação porque são alvo de estudo e aplicação em vários campos da ciência, por exemplo: Oceanografia, Geofísica, Engenharia, Astronomia, Física, etc. Destacase o uso das marés como fonte de energia renovável.

O tema "marés oceânicas" foi estudado e compreendido ao longo dos últimos séculos. Portanto, o objetivo desse trabalho não é esgotar o assunto, mas utilizar uma linguagem de programação computacional acessível, a fim de desenvolver uma metodologia que possibilite a análise harmônica e uma posterior previsão das marés.

A compreensão do fenômeno físico e o desenvolvimento matemático da previsão e análise harmônica das marés oceânicas tiveram a participação de grandes cientistas, dentre os quais destacam-se: Issac Newton, Daniel Bernoulli, Pierre Simon Marques de Laplace, Lord Kelvin, George Darwin, Artur Doodson, 1941, e Paul Schureman. Dois trabalhos serviram de base para este estudo: Parker, 2007, e Schureman, 1958.

 Inicialmente a metodologia utilizada para prever e analisar as marés oceânicas consistia em usar tábuas de marés para obter dados para um determinado local. Os dados precisavam ser coletados por um longo período de tempo para registrar todas as influências e alterações que afetam o movimento das marés. A partir destes dados, realizava-se uma análise harmônica para determinação dos coeficientes harmônicos ou constantes harmônicas. Através dessas informações, foram criadas máquinas de previsão mecânicas que posteriormente foram substituídas por computadores.

 Diversas instituições, nos dias de hoje, realizam a previsão das marés para cada região do planeta. Contudo, existe uma dificuldade em encontrar códigos de programação computacionais que realizem a análise harmônica das marés oceânicas. Tal foi a motivação do presente estudo, no qual foram desenvolvidos programas em uma linguagem computacional consagrada e de fácil acesso com o objetivo de possibilitar sua utilização para os diversos fins científicos e acadêmicos. O desenvolvimento do trabalho seguiu as seguintes premissas:

- Usar a linguagem Fortran através do compilador GFORTRAN no sistema operacional Ubuntu 12.4;

- Dados iniciais de uma fonte de consulta confiável e aberta ao público, sendo adotado o site da NOAA (National Oceanic and Atmospheric Administration) como insumo de dados para os programas.

O resultado deste desenvolvimento foi a criação de três programas computacionais. Dois deles são responsáveis pela análise harmônica das marés oceânicas para qualquer local desejado. As metodologias utilizadas foram o Método de Levenberg Marquardt e a Série de Fourier. Os programas usam dados de marégrafos como insumos. O primeiro programa realiza a análise harmônica usando o método da Série de Fourier. O resultado é usado no segundo programa, como uma boa estimativa inicial. O método de Levenberg Marquardt usado neste programa gera as constantes harmônicas e o nível médio do mar. Tais parâmetros são usados no terceiro programa que faz a previsão das marés e as compara com os dados do marégrafo.

## **2. Histórico**

A importância das marés para o homem é antiga. Desde o século XI há registros na China da construção de tábuas de marés. Entretanto, somente no século XVII foi explicada cientificamente a geração das marés. Isaac Newton, em 1687, explicou que as marés são geradas pelos efeitos gravitacionais da Lua e do Sol.

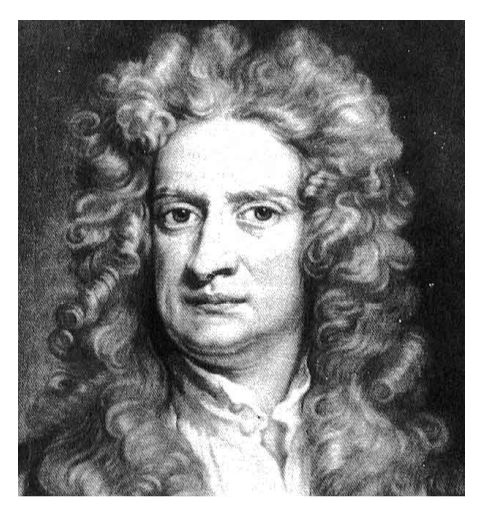

*Figura 2-1- Imagem de Isaac Newton (1642-1727), fonte: site "http://thenaturalhistorian.com/2012/08/03/isaac-newton-mosaic-account-of-creation-burnet-theory-earth/"*

Em 1752, na França, Daniel Bernoulli conseguiu produzir a primeira tábua de maré confiável. Posteriormente, Pierre Simon Marques de Laplace, em 1778, foi o primeiro a representar a maré como uma série de oscilações harmônicas.

 Baseado nos trabalhos de Newton e Laplace, em 1867, Sir William Thomson, conhecido como Lorde Kelvin, desenvolveu o método harmônico de previsão de marés. O método foi aprimorado por George Darwin e Artur Doodson ao longo do fim do século XIX e início do século passado. Outro cientista que teve grande contribuição foi Paul Schureman, 1958, autor de um dos livros que é base deste trabalho.

#### **2.1 Máquina de previsão mecânica**

A primeira máquina de previsão mecânica de maré foi produzida em Londres, por Thomson, em 1872. Ela consistia em doze conjuntos de roldanas fixas e polias móveis com um fio passando pelos conjuntos chegando a uma pena que registrava o resultado no papel em movimento. Cada componente harmônica era representada por uma polia e uma roldana. A figura 2-2 mostra um esquema da máquina mecânica de previsão de marés.

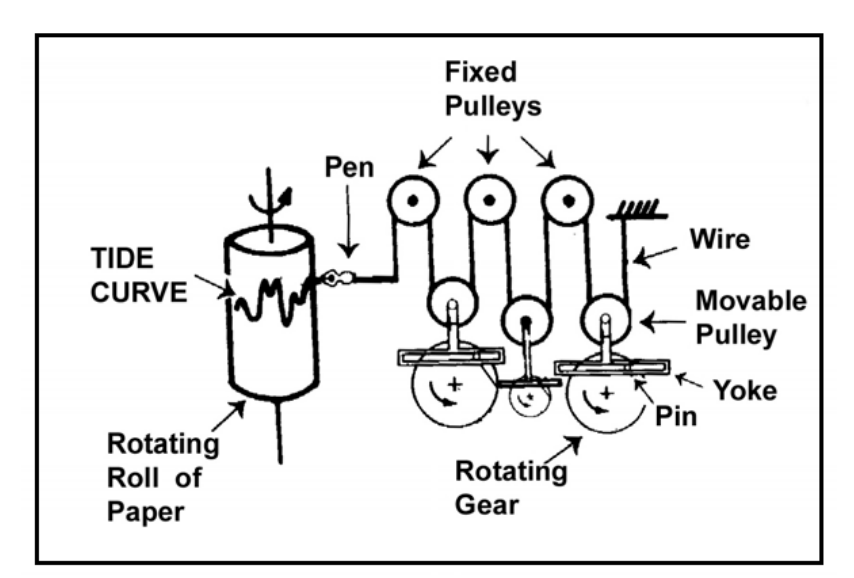

*Figura 2-2- Esquema da máquina de previsão mecânica. Fonte Parker (2007)* Outros cientistas iniciaram a pesquisa para construção de máquinas mecânicas de previsão. E em 1912, nos EUA, Robbin Harris já havia construído uma máquina mecânica de previsão de marés, que contemplava trinta e sete constantes harmônicas. Na figura 2.3 é possível observar a grandiosidade e complexidade desse equipamento.

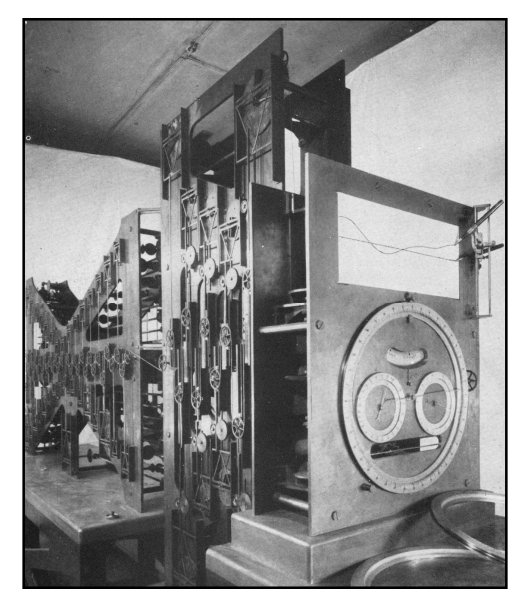

*Figura 2-3- Foto da máquina de previsão mecânica de Robbin Harris - Fonte Parker (2007)* 

No Brasil, o primeiro equipamento de previsão harmônica de marés foi adquirido pelo Observatório Nacional em 1905. O Observatório era o responsável pela previsão de marés no início do século XX. A máquina foi fabricada pela Kelvin, Bottomley e Baiard Ltd, no início do século XX. Atualmente se encontra no acervo do MAST, Museu de Astronomia e Ciências Afins.

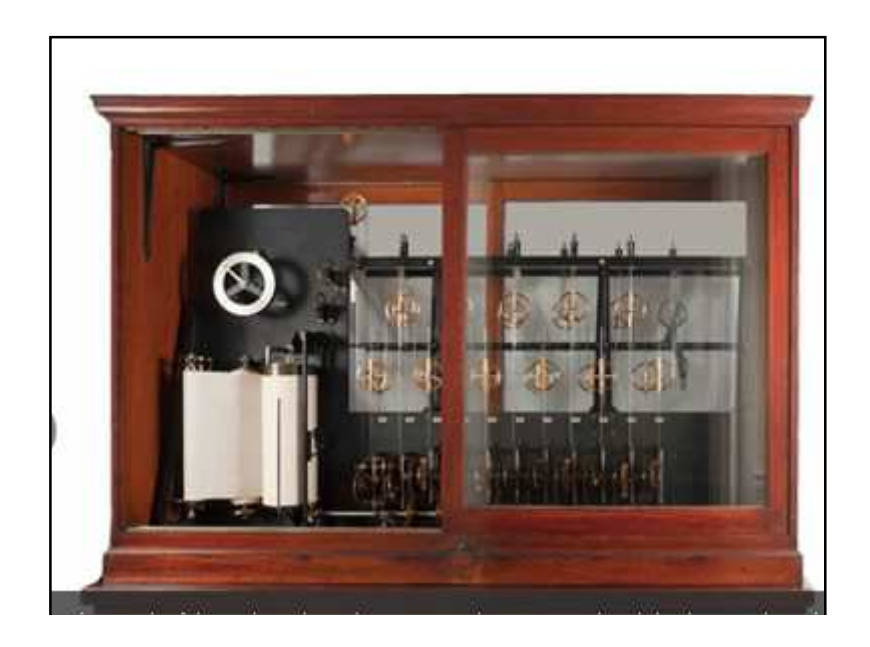

*Figura 2-4 - Foto da máquina de previsão mecânica, fabricante: Kelvin Bottomley & Baird – Fonte: http://www.mast.br/bases/sgm\_consulta/telas/consulta/detalhe\_consulta.asp?ID=1994/0356a&nome\_obj=Previ sor%20de%20Mar%E9s* 

Com o advento do computador, as máquinas mecânicas foram substituídas. No Brasil, atualmente, a Diretoria de Hidrografia e Navegação (DHN) da Marinha do Brasil é a responsável pela previsão das marés para todos os portos nacionais.

## **3. Teoria das Marés Oceânicas**

 Como foi mencionado anteriormente, as marés são geradas devido aos efeitos gravitacionais da Lua e do Sol. Conforme Kapoulitsas, 1984, e Butikov, 2002, pode-se realizar as seguintes simplificações para a compreensão do fenômeno:

 - Supor que a Terra é um corpo rígido de forma esférica e de raio R, totalmente coberta por um oceano hipotético.

 - Analisar um sistema apenas com um astro, que nesse caso é a Lua, e a Terra no mesmo plano equatorial da Terra, conforme a figura 3-1.

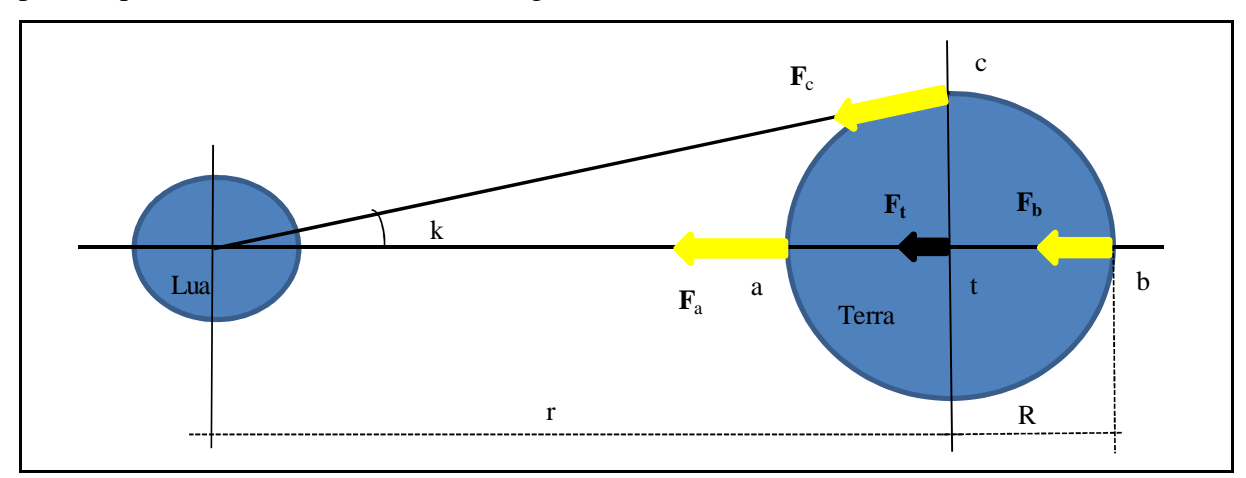

*Figura 3-1 – Esquema mostrando o sistema Terra-Lua com simplificações* 

 A partir dessas considerações, podemos calcular a força gravitacional resultante, ou seja, a força geradora de maré, como a diferença entre a força gravitacional da Lua sobre um objeto em cada um dos pontos a, b e c, e a força de atração gravitacional, se tal objeto estivesse no centro da Terra. A suposta força no centro da Terra, em módulo, é a força centrífuga devido à translação da Terra. Para as nossas considerações, ela é constante em todos os pontos da Terra.

Para calcular a diferença gravitacional, será utilizada a Lei da Gravitação Universal:

$$
F = G \frac{m_1 m_2}{r^2} \tag{3.1}
$$

 Aplicando a equação anterior para calcular a força da maré resultante, **fa**, no ponto a**,** e considerando que a distância Lua-Terra, chamada de r, é muito maior que o raio da Terra, r >>> R, obtemos:

$$
\vec{\mathbf{f}}_{\mathbf{a}} = \vec{\mathbf{F}}_{\mathbf{a}} - \vec{\mathbf{F}}_{t} = -GM \, m \left( \frac{2 \, R}{t^3} \right) \vec{\mathbf{i}} \tag{3.2}
$$

Sendo **Fa** a força gravitacional que a Lua exerce no ponto a; **Ft** a força gravitacional que esse objeto sofreria se estivesse no centro da Terra; R o raio da Terra; M é a massa da Terra e m é massa da Lua.

Para o ponto b, a força da maré resultante, **fb**, é:

$$
\vec{\mathbf{f}}_b = \vec{\mathbf{F}}_b - \vec{\mathbf{F}}_t = GM \, m \left(\frac{2 \, R}{t^3}\right) \vec{\mathbf{i}} \tag{3.3}
$$

Para o ponto c, a força da maré resultante **fc** é:

$$
\vec{\mathbf{f}}_c = \vec{\mathbf{F}}_c - \vec{\mathbf{F}}_t = G M m \left(\frac{R}{t^2}\right) \vec{\mathbf{j}} \tag{3.4}
$$

 Considerando os resultados obtidos, observa-se que devido ao gradiente gravitacional serão gerados dois bojos opostos. Também é possível notar que nos pontos a e b, conforme a figura 3-2, a força das marés é em módulo o dobro da força em c.

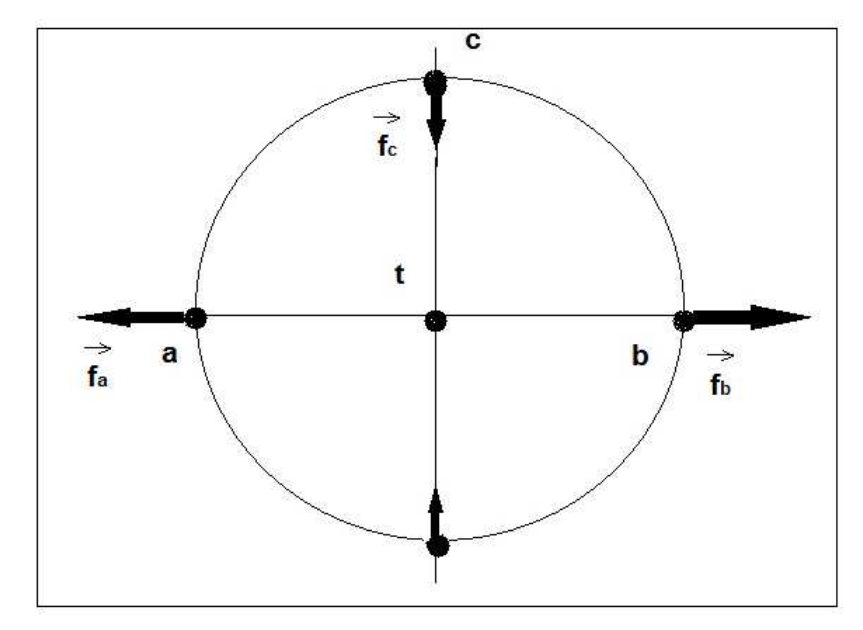

*Figura 3-2 – Esquema mostrando a formação dos bojos opostos. Nos pontos a e b, preamar; nos pontos c e d, baixa-mares.* 

 Por esse motivo é que com essas suposições, no período de um dia lunar, teremos duas marés altas e duas marés baixas para um mesmo local, conforme a figura 3-3. Essa maré é chamada de semi-diurna, porque possui um período de aproximadamente doze horas.

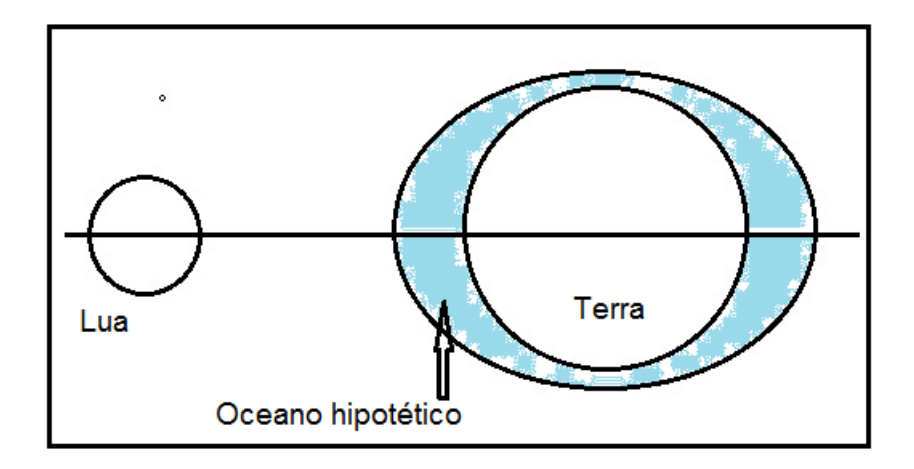

*Figura 3-3– Esquema mostrando a Terra coberta por um oceano hipotético e a formação das marés.* 

Os resultados anteriores se aplicam ao Sol. Contudo, como será mostrado a seguir, apesar da massa do Sol ser muito grande em relação à massa da Lua, a distância Terra-Sol é bem maior que a distância Terra-Lua. Esse fato implica que a influência do Sol será menor nas marés do que a influência da Lua. Isso ocorre porque a força das marés é inversamente proporcional ao cubo da distância entre os astros.

 Conforme o cálculo a seguir, a força de atração que o Sol (por unidade de massa), **FS**, exerce sobre o centro de massa da Terra é bem maior que a força de atração que Lua (por unidade de massa), **FL**, exerce sobre o centro de massa da Terra.

$$
F_{L} = \frac{GM_{L}}{r_{TL}^{2}} = 3,32*10^{-3} \qquad N \qquad (3.5)
$$

$$
F_s = \frac{GM_s}{r_{Ts}^2} = 5,90 \times 10^{-3} \quad N \tag{3.6}
$$

 Dados: G (constante gravitação universal) =  $6.67 * 10^{-11}$  Nm<sup>2</sup>/kg<sup>2</sup>  $M_s$  (massa do Sol) = 1,98  $*$  10<sup>30</sup> kg  $M_L$  (massa da Lua) = 7,35  $*$  10<sup>22</sup> kg r<sub>TS</sub> (distância média entre o centro da Terra ao centro do Sol) =  $1.49 * 10^{11}$  m  $r_{TL}$  (distância média entre o centro da Terra ao centro da Lua) = 3,84  $*$  10<sup>8</sup> m

O quociente entre as forças de atração gravitacional do Sol e da Lua é:

$$
\frac{F_s}{F_L} = 1,78
$$
 (3.7)

 A força de atração gravitacional que o Sol exerce sobre o centro de massa da Terra é quase duas vezes maior que a força de atração gravitacional da Lua.

 Calculando os valores para a força das marés por unidade de massa gerada pela Lua, **fL**, e pelo Sol, **fS**, encontra-se:

$$
f_{L} = \frac{2 \text{ G M}_{L} \text{ R}}{r_{TL}^{3}} = 1, 11 \times 10^{-6} \text{ N}
$$
 (3.8)

$$
f_s = \frac{2 \text{ G M}_s \text{ R}}{r_{\text{TS}}^3} = 5,02 \times 10^{-7} \text{ N}
$$
 (3.9)

O quociente entre as forças de marés geradas pela Lua e pelo Sol é:

$$
\frac{t_L}{f_S} = 2, 195 \tag{3.10}
$$

Pode-se concluir que a força de marés é muito pequena comparada com a força de atração da Terra, 9,83·*m* m/s<sup>2</sup>, sobre um objeto de massa *m* situado em sua superfície. Porém, seus efeitos são notáveis.

 Constata-se também que a força das marés é maior devido à ação da Lua do que devido à ação do Sol, apesar da massa do Sol ser maior que a massa da Lua.

#### **3.1 Componentes da força das marés**

As forças geradoras de maré são insuficientes para, de um modo perceptível, erguer a água, ou seja, sobrepor a força de atração da gravitacional. As marés, portanto, são geradas pela componente horizontal das forças geradoras de maré. Em qualquer ponto na superfície da Terra, a força geradora de maré pode ser decomposta em duas componentes: uma vertical, ou perpendicular à superfície da Terra, e outra horizontal, ou tangencial à superfície da Terra. A componente horizontal não sofre nenhuma oposição da força de atração gravitacional, pode, então, atuar de modo a arrastar as partículas de água livremente sobre a superfície da Terra.

Para compreender a contribuição da componente horizontal da força geradora das marés, será determinado um potencial da força das marés como uma soma das contribuições de dois potenciais: potencial da força gravitacional e do potencial da pseudoforça centrífuga devido à rotação da Terra. O objetivo é mostrar que a componente horizontal da força geradora das marés é o gradiente deste potencial resultante.

Será calculado a força geradora da maré para uma partícula p qualquer na superfície da Terra. Faz-se necessário realizar as mesmas simplificações adotadas na seção anterior. Segundo Mellor, 1996, Macmillan, 1966, a força gravitacional, Fg, por unidade de massa gerada pela Lua na partícula, é obtida pela equação 3.11:

$$
F_g = \frac{G * M_L}{r_p^2}
$$
  $r_p = (R^2 - 2Rr\cos\theta + r^2)^{1/2}$  (3.11)

Sendo:

 $G =$ constante gravitacional;

 $r_p$  = distância entre o centro da Lua e a partícula p;

 $R =$ raio da Terra;

r = distância entre o centro da Terra e o centro da Lua;

 $M<sub>L</sub>$  = massa da Lua.

O vetor força gravitacional, **F**g, atua na direção da linha que conecta a partícula ao centro da Lua.

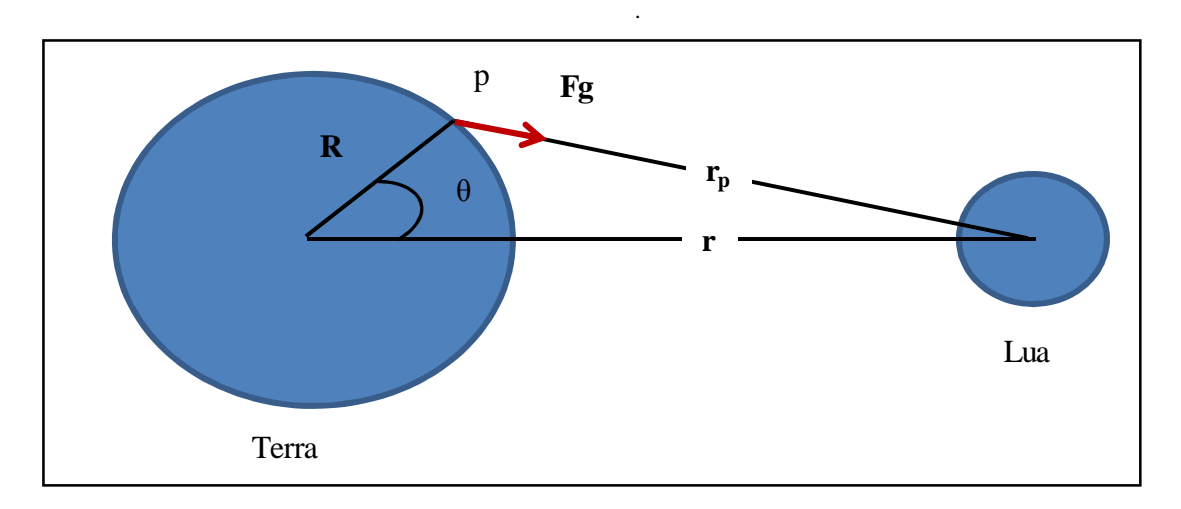

*Figura 3-4- Sistema Terra-Lua. Vetor, Fg, atuando na partícula, no ponto p* 

Definindo potencial da força gravitacional, Xg e utilizando coordenadas polares, R e  $\Theta$ , temos:

$$
+\nabla X_g = -F_g = \frac{\partial X_g}{\partial r_p} = \frac{GM_L}{r_p^2}
$$
\n(3.12)

Integrando a equação 3.12, obtém-se:

$$
X_g = -\frac{GM_L}{r_p} + C\tag{3.13}
$$

Ou

$$
X_g = -\frac{GM_L}{(R^2 - 2Rr\cos\theta + r^2)^{(1/2)}} + C
$$
\n(3.14)

Sendo C uma constante, os componentes da força gravitacional nas direções  $R e \theta$  são:

$$
F_{gR} = -\frac{\partial X_g}{\partial R} = \frac{GM_L(r\cos\theta - R)}{(R^2 - 2Rr\cos\theta + r^2)^{(3/2)}}
$$
(3.15)

$$
F_{g\theta} = -\frac{1}{R} \frac{\partial X_g}{\partial \theta} = \frac{GM_L (R\sin\theta)}{(R^2 - 2Rr\cos\theta + r^2)^{3/2}}
$$
(3.16)

É fácil perceber que:

$$
F_g = (F_{gR}^2 + F_{g\theta}^2)^{1/2}
$$
 (3.17)

A figura 3-5 mostra os componentes da força gravitacional.

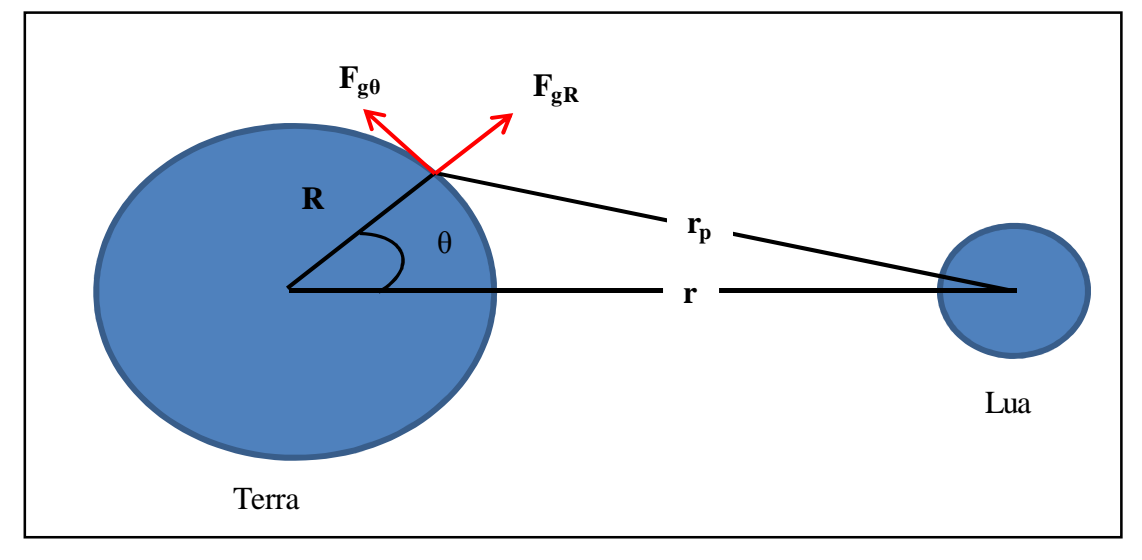

*Figura 3-5- Sistema Terra-Lua, mostrando a força gravitacional no ponto p decomposta em*  $F_{g\theta}$  *e*  $F_{gR}$ *. Fonte: Mellor, 1996*

A força gravitacional é balanceada pela pseudoforça centrífuga. O resultado da combinação da rotação da Terra e da Lua consiste na pseudoforça centrífuga que se faz constante sobre a superfície e tem uma direção paralela a linha que liga os dois centros, conforme a figura 3-6.

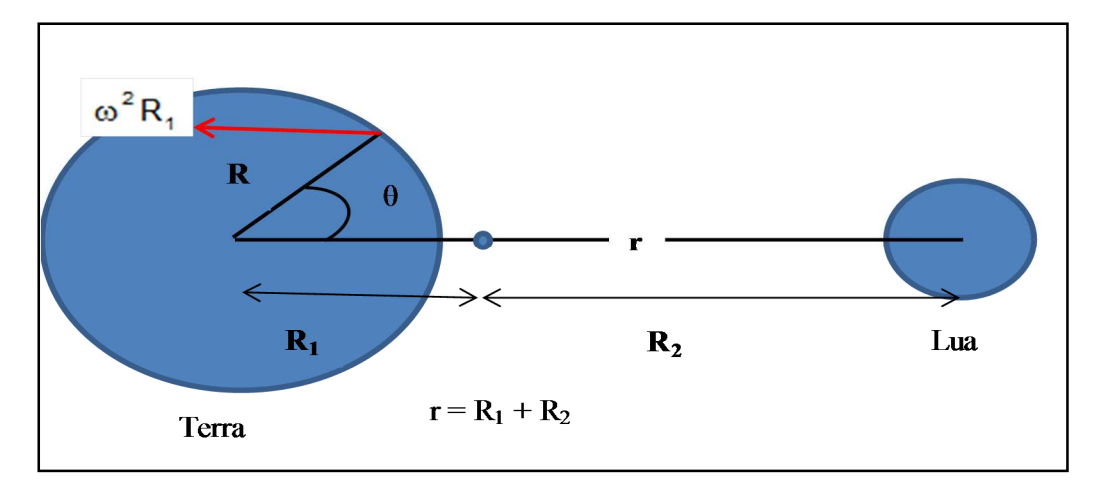

Figura 3-6- Força centrífuga (vetor em vermelho) atuando em uma partícula na superfície da Terra. Fonte:Mellor 1996

A força gravitacional entre a Terra e a Lua é balanceada pela pseudoforça centrífuga total da Terra, ou seja:

$$
\omega^2 R_1 M_\tau = \frac{GM_\tau M_\text{L}}{r^2}
$$
\n(3.18)

Para a Lua:

$$
\omega^2 R_2 M_L = \frac{GM_\text{T} M_L}{r^2} \tag{3.19}
$$

Assim:

$$
\frac{R_1}{R_2} = \frac{M_1}{M_T} \qquad \Longrightarrow \qquad \omega^2 R_1 = \frac{G M_1}{r^2} = F_{\text{cent}} \tag{3.20}
$$

 Para determinar o potencial, XC, devido a pseudoforça centrífuga, determina-se primeiro as componentes da Fcent em função das coordenadas polares (raio R e ângulo Θ):

E

$$
F_{\text{cent}_R} = -\frac{GM_L \cos\theta}{r^2} \tag{3.21}
$$

$$
F_{\text{cent}_\theta} = -\frac{GM_L \sin \theta}{r^2}
$$
 (3.22)

A função potencial, XC, pode ser definida como:

$$
(\mathsf{F}_{\mathsf{cent}_{\mathsf{R}}}, \mathsf{F}_{\mathsf{cent}_{\Theta}}) = \left(\frac{\partial \mathsf{X}_{\mathsf{C}}}{\partial \mathsf{R}}, -\frac{1}{\mathsf{R}} \frac{\partial \mathsf{X}_{\mathsf{C}}}{\partial \theta}\right) \tag{3.23}
$$

Integrando um dos termos, obtém-se:

$$
X_{\rm C} = G M_{\rm L} \frac{R \cos \theta}{r}
$$
 (3.24)

Então:

$$
X = X_c + X_g = \frac{G M_L}{2 r} \left( \varepsilon \cos \theta - \frac{1}{(1 - 2 \varepsilon \cos \theta + \varepsilon^2)^{1/2}} \right) + C
$$
 (3.25)

Sendo  $\epsilon = \frac{\pi}{r}$ , expandindo a equação em uma série de potências, obtém-se:

$$
X = -\frac{GM_{L}}{2r} \left(\frac{R}{r}\right)^{2} * (3\cos^{2}\theta - 1)
$$
 (3.26)

Os termos de ordem  $\varepsilon^3$  podem ser desprezados e consideramos a constante C como um termo independente de  $R$  e  $\Theta$ . A componente horizontal da força geradora das marés pode ser obtida pela equação:

$$
f_{\theta} = -\frac{1}{R} \frac{\partial X}{\partial \theta} = -\frac{3 \text{ G} M_{L}}{r^{3}} \text{R} \cos \theta \sin \theta \qquad (3.27)
$$

A componente vertical é dada pela equação:

$$
f_R = -\frac{\partial X}{\partial R} = \frac{GM_L}{r^3} R (3 \cos^2 \theta - 1)
$$
 (3.28)

Um resultado semelhante é obtido para o sistema Terra-Sol.

A figura 3-7 mostra a componente horizontal da força geradora das marés (setas finas). A força geradora das marés (setas pretas grossas) é resultado da diferença entre a força gravitacional (setas brancas) e a pseudoforça centrífuga (setas tracejadas).

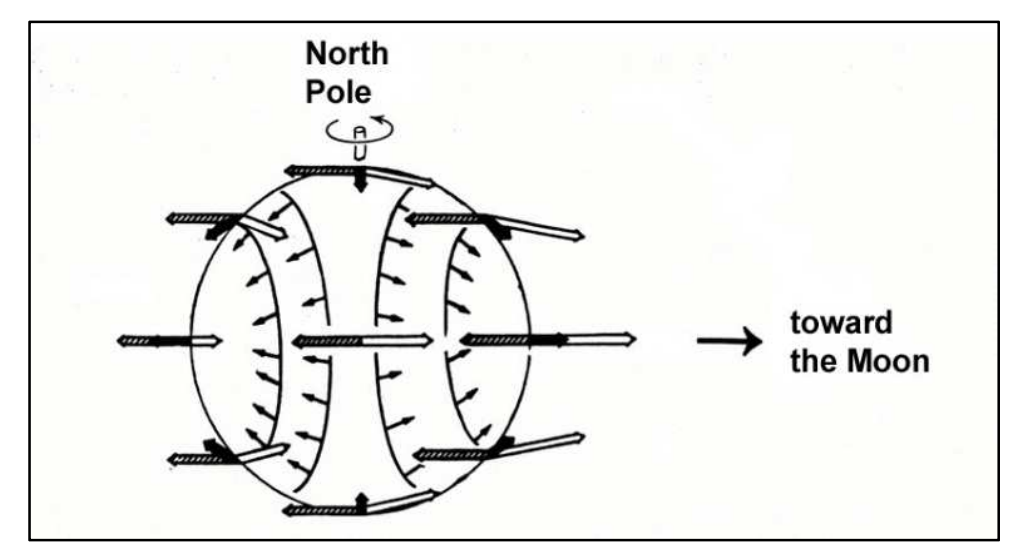

*Figura 3-7 Setas pretas grossas Força das Marés*; *Setas tracejadas Força Centrífuga, Setas brancas Força Gravitacional,Setas finas Componente horizontal da força das marés, Fonte: Parker, 2007* 

#### **3.2 Classificação das marés**

O nível das marés oscila ao longo do dia lunar que dura 24 horas e 50 minutos. Como o período de rotação da Terra é de 24 horas, as marés não ocorrem no mesmo horário, contudo são sucessivas. O menor nível das marés em um dia lunar é chamado de baixa-mar (BM) e o maior nível é definido como preamar (PM).

As marés podem ser classificadas de acordo com o período de ocorrência. Marés de longo período incluem todas as oscilações de um dia até dezenove anos; marés diurnas são marés com um período de aproximadamente um dia e as marés semi-diurnas tem uma duração de cerca meio dia. As marés mistas consistem um tipo de maré no qual ocorrem oscilações diurnas ou semi-diurnas.

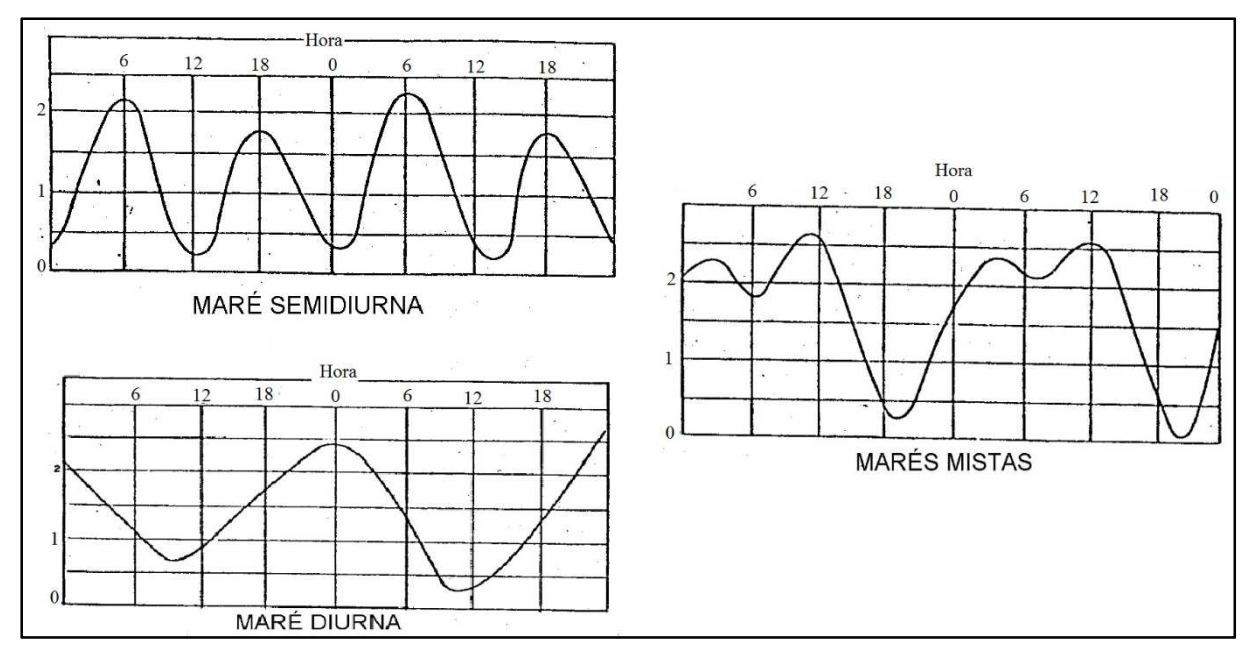

*Figura 3-8 –Tipos de marés. Fonte: Navegação: A ciência e arte –Volume I.* 

#### 3.2.1 Classificação quanto a amplitude das marés

Quanto a amplitudes das marés, elas podem ser classificadas como sendo micro-marés (menor que 2 metros), meso-marés (entre 2 e 4 metros) e macro-marés (maior que 4 metros).

Segundo a DHN, a costa brasileira caracteriza-se por um regime de maré predominantemente semi-diurna, com ocorrência de maré semi-diurna com desigualdades diurnas a partir da região sudeste em direção ao sul, enquanto a maré mista aparece apenas no extremo sul do país, com forte componente meteorológica. A amplitude da maré varia de 0,5m (micro maré) no sul a 7m (macro maré) no norte, com registro de ocorrência máxima e pontual de 11m na estação do Igarapé do Inferno(AM), predominando o regime de meso maré.

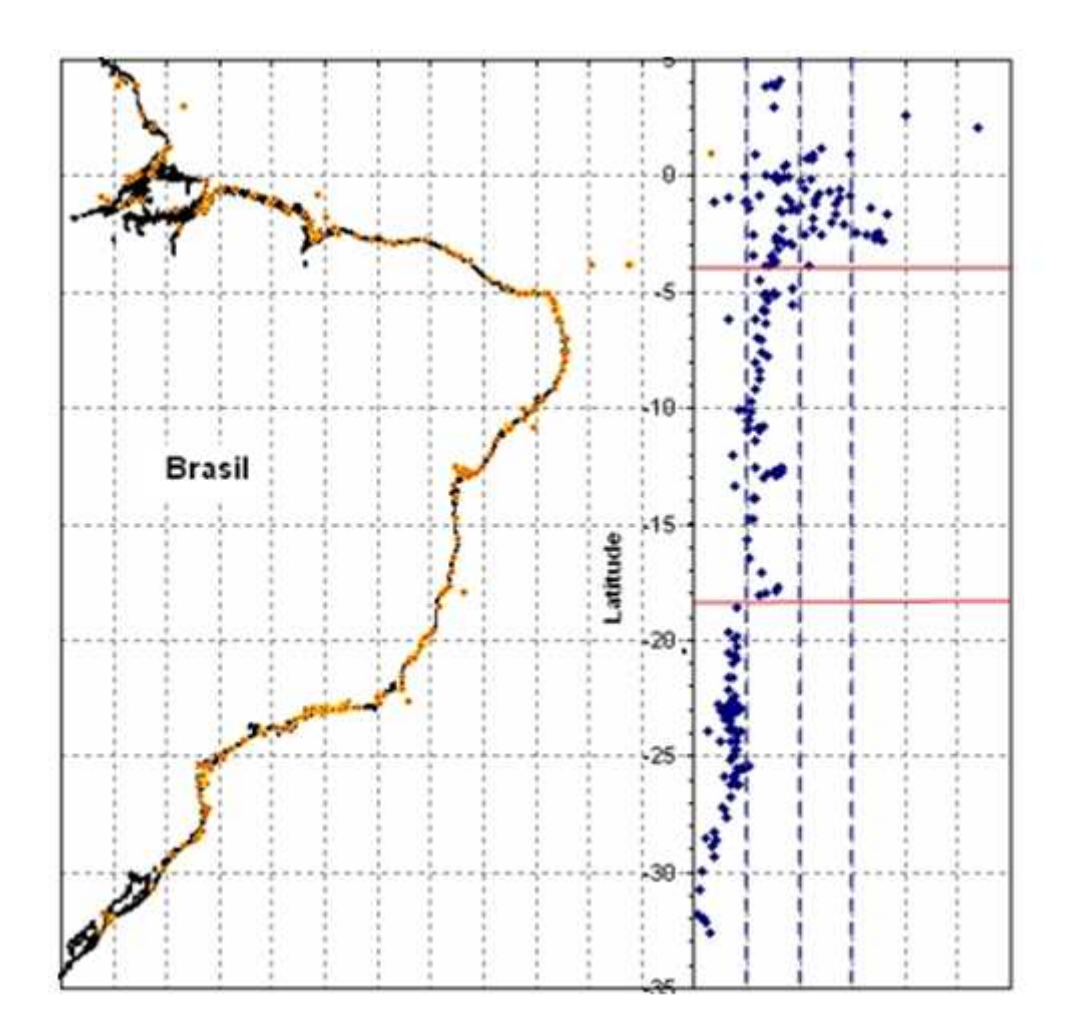

*Figura 3-9- Amplitudes de maré na costa brasileira. A linha pontilhada azul representa os limites de micro, meso, macro e hipermaré. A Linha encarnada contínua representa as faixas de latitude onde ocorrem as principais mudanças.Fonte:Vellozo, T.G. e Alves, A.R. - Características gerais do fenômeno da maré no Brasil. Anais Hidrográficos da Diretoria de Hidrografia e Navegação , Tomo LXI, 2006.* 

#### 3.2.2 Maré de Sizígia

A maré de Sizígia ocorre duas vezes em cada Lunação, na Lua Nova e na Lua Cheia. A Lunação é o período entre duas Luas Novas e dura aproximadamente 29 dias. A maré de Sizígia consiste em preamares muito altas e baixa mares muito baixas, conforme a figura 3.8. O motivo é a sobreposição dos efeitos gravitacionais da Lua e do Sol.

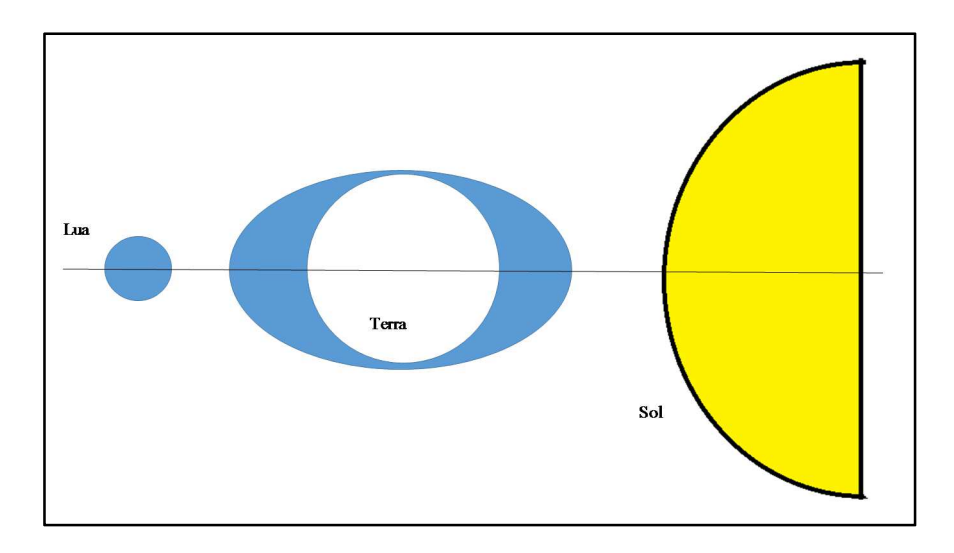

*Figura 3-10 – Maré de Sizígia – Fonte: Baseado no youtube - NASA - Tidal Forces on Earth.* 

## 3.2.3 Maré Quadratura

A maré de Quadratura ocorre duas vezes em cada Lunação, no quarto crescente e no quarto minguante da Lua, composta em preamares menores e baixa mares maiores, conforme a figura 3-9. O motivo é a posição ortogonal entre a Lua e o Sol.

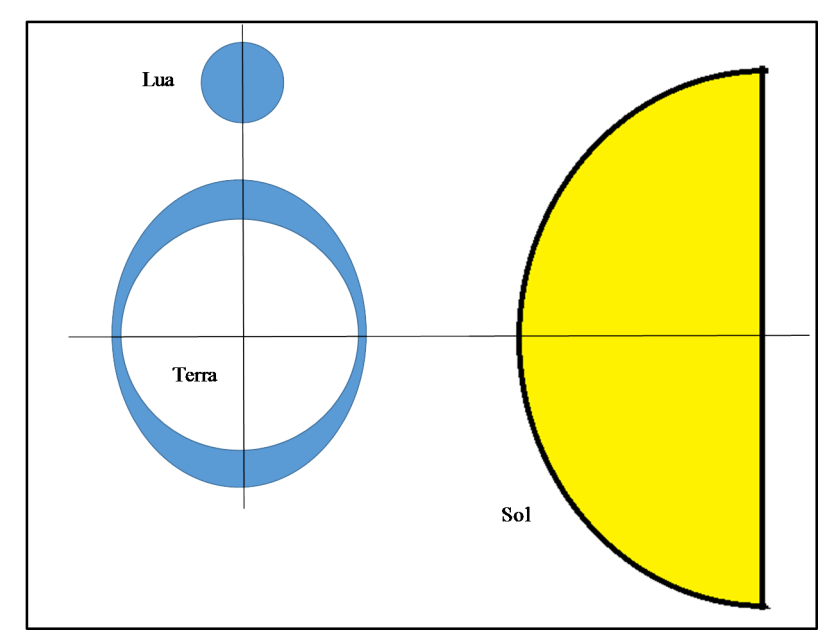

*Figura 3-11– Maré de Quadratura – Fonte: Baseado no youtube - NASA - Tidal Forces on Earth.* 

## **3.3 Constantes Harmônicas**

 As constantes harmônicas são baseadas em algum movimento da Terra, Lua ou Sol ou, ainda, uma combinação dos três. Existe um número infinito de constantes harmônicas para descrever todas as perturbações. No entanto, depois de cerca de 37, os efeitos dos movimentos na representação das marés são pequenos. A NOAA adota 37 constantes como padrão.

Elas variam para cada local analisado e possuem uma amplitude, H, e um atraso de fase, G, correspondente. No capítulo 4, essas características serão mais detalhadas. As mais importantes constantes harmônicas completam seus ciclos dentro de um mês e todas, exceto as mais insignificantes, completam os seus ciclos dentro de 18,6 anos.

Cada constante harmônica, em geral, utiliza uma nomenclatura baseada na espécie da maré: longo período, diurna ou semi-diurna. As constantes em sua maioria são nomeadas por uma letra maiúscula seguida de um número que indica o número de ciclos por dia.

As marés oceânicas tem um componente meteorológico, ou seja, são influenciadas por fatores meteorológicos. Contudo, no trabalho serão analisados apenas os fatores astronômicos responsáveis pela geração das marés.

Outros fatores também afetam a maré: forma e tamanho das bacias oceânicas, atrito com o fundo oceânico e as correntes oceânicas.

As sete constantes harmônicas adotas neste estudo, são detalhadas abaixo. Elas são as constantes com as maiores contribuições para a geração da curva da maré, ou seja, possuem normalmente as maiores amplitudes, H. Estas constantes foram as adotadas por Stravisi, 1983.

#### 3.3.1 Lunar Principal – M2

A constante harmônica Lunar Principal, M2, é uma constante semi-diurna. Ela representa a rotação da Lua em relação à Terra. O período desta constante é de 12,4206 horas, porque a Lua demora 28,8412 horas solares médias para dar um volta completa.

#### 3.3.2 Solar Principal – S2

A constante harmônica Solar Principal, S2, é uma constante semi-diurna. Ela representa a rotação da Terra em relação ao Sol. O período desta constante é de 12,0 horas, porque a Terra demora 24,0 horas solares médias para dar um volta completa.

#### 3.3.3 Declinacional Luni-solar – K1 e Declinacional Lunar – O1

 As constantes harmônicas Declinacional Luni-solar, K1, e Declinacional Lunar, O1, são constantes diurnas. Elas simulam o ciclo entre duas declinações máximas consecutivas da Lua. Segundo Mellor (1996), o período da constante K1 é de 23,93 horas e da constante O1 é de 25,82 horas. Como essas constantes modificam a M2, a frequência angular média será a frequência angular da constante M2 mais ou menos a frequência do ciclo de norte a sul.

$$
\omega_{K1} = (28, 984 + 1, 098) / 2 \approx 15, 041 \circ / h
$$
  
\n
$$
\omega_{O1} = (28, 984 - 1, 098) / 2 \approx 13, 943 \circ / h
$$
 (3.29)

Como a máxima declinação da Lua é sentida uma vez por dia à medida que a Terra gira, as frequências são divididas por 2. O cálculo da frequência angular será detalhado no capítulo 4.

#### 3.3.4 Declinacional Solar Principal - P1

A constante harmônica Declinacional Solar Principal, P1, é uma constante diurna. Ela simula, em conjunto com a constante K1, o ciclo de máxima declinação do Sol. Segundo Mellor, 1996, o período desta constante é de 24,07 horas.

3.3.5 Elíptica Lunar Maior – N2 e Luni-solar Declinacional - K2

As constantes harmônicas Elíptica Lunar Maior, N2, e Luni-solar Declinacional, K2, são constantes semi-diurnas. Ainda segundo Mellor (1996), o período da constante N2 é de 12,66 horas e da constante K2 é de 11,97 horas. A constante N2 simula o ciclo de perigeu a perigeu (em conjunto com a constante L2 que não é tratada neste estudo). A constante K2 descreve as variações devido as mudanças na declinação do Sol e da Lua durante seus ciclos orbitais.

## **3.4 Plano de Referências de Marés**

O plano de referências de marés detalha as denominações adotadas para cada nível do mar. O plano adotado segue as orientações da Diretoria de Hidrografia e Navegação (DHN) da Marinha do Brasil, e está detalhado na figura 3.6.

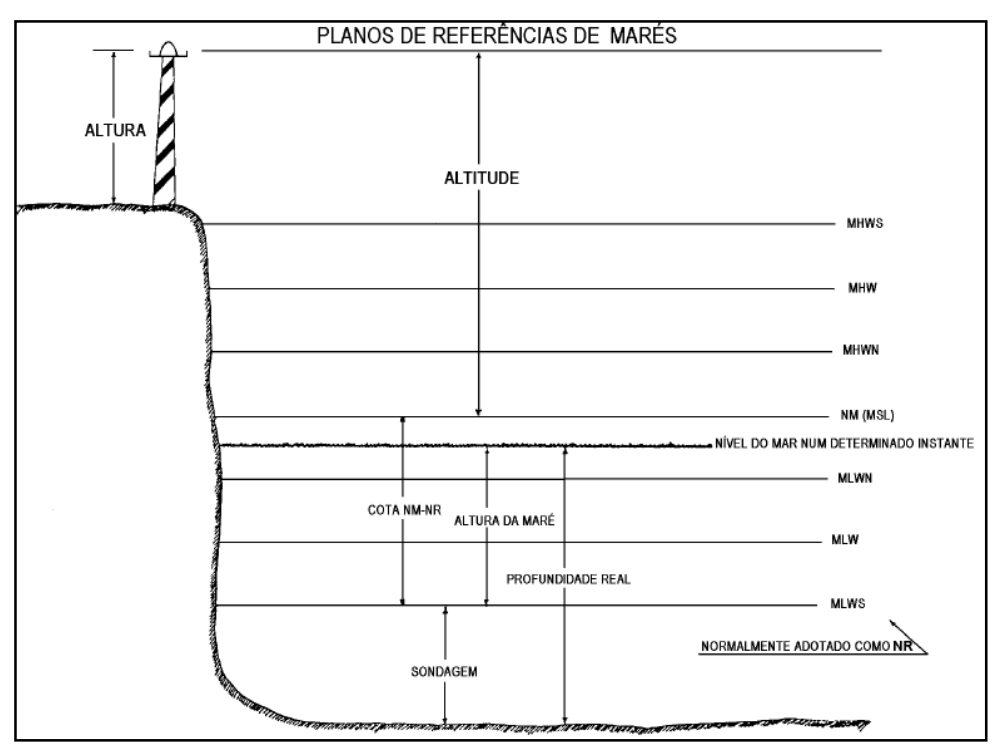

*Figura 3-12 –Plano de referências das marés. Fonte: Navegação: A ciência e arte –Volume I.* 

## Sendo:

**Nível de Redução (NR)**: nível a que são referidas as alturas das marés e as sondagens (profundidades representadas nas cartas náuticas). O Nível de Redução normalmente corresponde ao nível médio das baixa–mares de Sizígia (MLWS) nas cartas náuticas brasileiras. É um nível abaixo do qual o mar não desce, senão raramente.

**Nível Médio do Mar (NM):** altura média da superfície do mar em todos os estágios de oscilação da maré, observados em um longo período de tempo (maior que 18,6 anos) e considerado como equivalente ao nível que existiria na ausência das forças geradoras das marés. O Nível Médio é normalmente adotado como plano de referência para a medida das altitudes.

**Nível Médio das Marés (MTL ou "MEAN TIDE LEVEL"):** valor médio de um certo número de PM e BM. Normalmente, não tem qualquer significado para a navegação.

**MHWS ("MEAN HIGH WATER SPRINGS"):** média das PM de Sizígia ou altura da PM média de Sizígia. Altura média, deduzida de uma longa série de observações, das alturas das PM de Sizígia.

**MHWN ("MEAN HIGH WATER NEAPS"):** média das PM de quadratura ou altura da PM média de quadratura. Altura média, deduzida de uma longa série de observações, das alturas das PM de quadratura.

**MHW ("MEAN HIGH WATER")**: Média das PM ou altura da PM média, isto é, altura média, deduzida de uma longa série de observações, das alturas de todas as PM.

**Altura da maré:** Cota vertical NR – nível do mar, em um determinado instante.

**MLWN ("MEAN LOW WATER NEAPS"):** média das BM de quadratura ou altura da BM média de quadratura, isto é, altura média, deduzida de uma longa série de observações, das alturas das BM de quadratura.

**MLW ("MEAN LOW WATER"):** média das baixa–mares ou altura da BM média, isto é, altura média, deduzida de uma longa série de observações, das alturas de todas as BM.

**MLWS ("MEAN LOW WATER SPRINGS")** – média das BM de Sizígia ou altura da BM média de Sizígia, isto é, altura média, deduzida de uma longa série de observações, das alturas das BM de Sizígia. É o nível adotado pela DHN como Nível de Redução (NR) nas Cartas Náuticas brasileiras.

**Sondagem ou profundidade cartografada** – distância vertical do NR ao fundo do mar, em um determinado local.

## **4. Previsão das Marés Oceânicas**

A previsão das marés pode ser realizada por um Método Harmônico ou pelo Método Não Harmônico. Este último é conhecido como Método do Estabelecimento do Porto.

O Estabelecimento do Porto consiste no intervalo de tempo entre a passagem do meridiano superior da Lua e o instante da primeira preamar que lhe segue em dias de Lua Cheia ou Lua Nova. Tal método é bem menos preciso que o Método Harmônico e não será detalhado porque não é o objetivo do trabalho. Para maiores informações, consultar a publicação "Navegação: A ciência e arte"<sup>16</sup> –Volume I, capítulo 10, do Centro de Sinalização Náutica Almirante Moraes Rego.

#### **4.1 Método Harmônico**

Pelo Método Harmônico, as constantes harmônicas elementares são combinadas e somadas para compor a curva de maré. Cada constante harmônica é constituída por uma amplitude e um atraso de fase. Elas variam para cada região em particular.

Conforme Parker, 2007, a equação para calcular a altura da maré para um determinado local, para o Método Harmônico, é apresentada abaixo:

$$
h(t) = H_0 + \sum_{i=1}^{n} f_i H_i \cos (w_i * t + (V_0 + u)_i - G_i)
$$
(4.1)

Sendo:

 $h(t) =$  altura da maré em um tempo qualquer, t; H0 = altura do nível médio do mar acima de um *datum* de referência;  $H<sub>i</sub> =$  amplitude da constante harmônica i; w<sup>i</sup> **=** frequência angular da constante harmônica (graus/hora);  $t =$  tempo em horas;  $f_i$  e  $u_i$  = fatores de correção nodais;  $G_i$  = atraso da fase da constante harmônica;  $V_0$  = argumento astronômico: n = número de constantes harmônicas adotadas.

Neste estudo foram adotadas sete constantes que são detalhadas na tabela 6.1.

#### 4.1.1 Nível médio do mar  $-$  H<sub>0</sub>

 É o nível médio em torno do qual o mar oscila, calculado como a média entre a média das preamares (PM) e a média das baixa-mares (BM). O *datum* de referência para o cálculo do nível médio é o chamado nível de redução (NR) que é o zero da tábua das marés. Portanto, ele é o mais baixo nível do mar. Costuma-se adotar o nível médio das baixa-mares de Sizígia (MLLW) como o nível de redução.

Para um longo período, equivale ao nível em que permaneceria o mar se não existissem as marés. A unidade adotada neste trabalho para o nível médio do mar é o centímetro (cm).

O nível médio do mar, H0, varia para cada local e foi um dos parâmetros determinados no estudo.

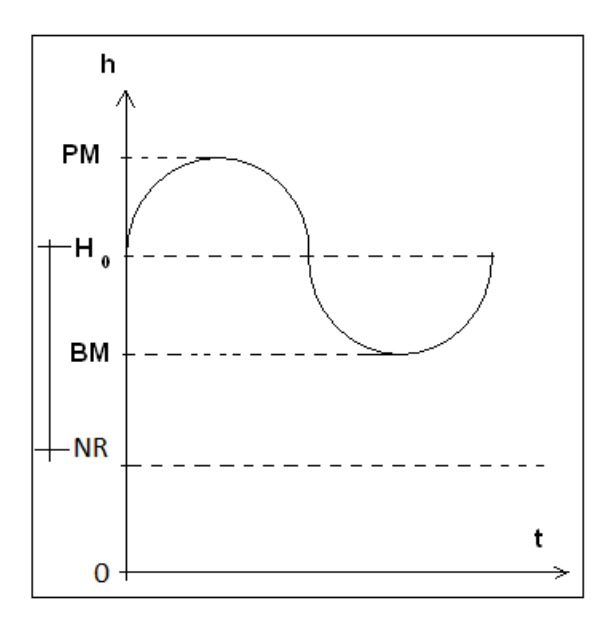

*Figura 4-1- Nível médio do mar, H<sup>0</sup>*

No estudo em questão, o nível médio do mar de referência para as cidades norteamericanas foi calculado, conforme, a equação abaixo:

$$
H_0 = MSL - MLLW
$$
\n(4.2)

Sendo:

MSL – nível médio do mar;

MLLW – menor nível do mar.

Para os locais analisados no Brasil, o nível médio do mar de referência foi calculado como a média dos dados do marégrafo:

$$
H_0 = \frac{\sum_{k=1}^{N} h_k}{N}
$$
 (4.3)

4.1.2 Amplitude (H) e o Atraso da Fase (G) da constante harmônica

Cada constante harmônica possui uma amplitude, H, cuja unidade usada foi o centímetro (cm). A amplitude é máxima contribuição para a altura das marés dada por cada constante harmônica.

O atraso de fase, G, em relação a Greenwich para cada constante harmônica é dado em graus. Ele varia de 0 a 360 graus e é calculado em relação ao movimento da lua sobre a estação de maré local até a preamar seguinte, conforme a figura abaixo.

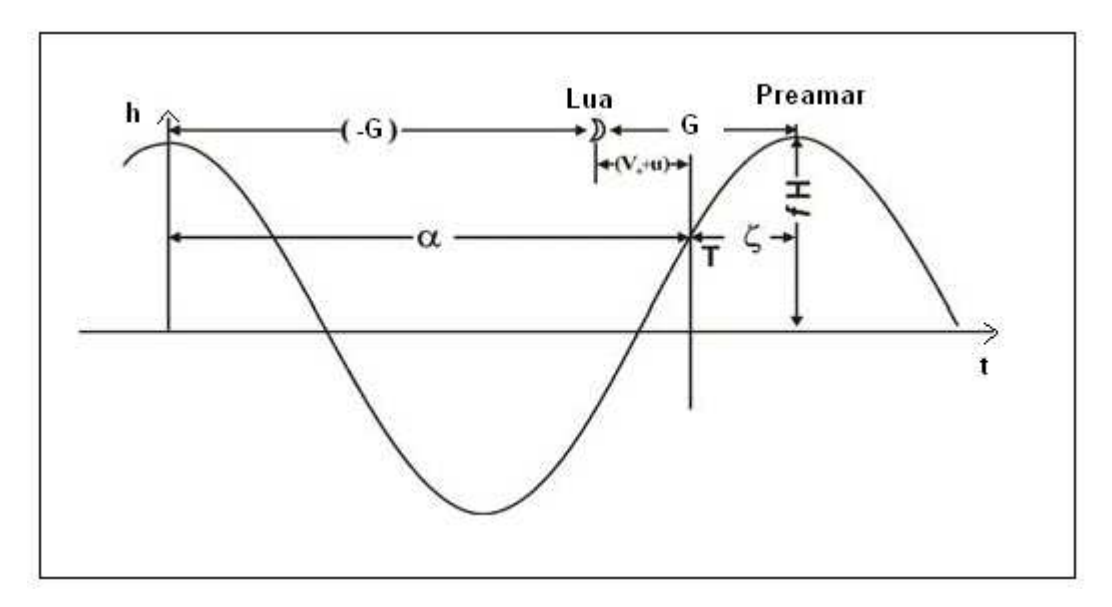

*Figura 4-2- Atraso de Fase, G, Fonte Parker (2007)* 

Na figura acima, o argumento  $(w_i * t + (V_0 + u)_i - G_i)$  da fórmula 4.1 é igual a zero no ponto exatamente sobre a lua e T é um intervalo de tempo de interesse.

 Os parâmetros, H e G, variam para cada local de interesse e são determinados no trabalho em questão.

#### 4.1.3 Fatores de correção nodais – f e u

Os fatores de correção nodais f e u são de natureza astronômica, pois estão relacionados com as posições relativas da Terra, Sol e Lua. O fator f varia para cada constante harmônica e é multiplicado pela amplitude de cada constante. Ele oscila em torno de 1,0 para cada constante. Um dos objetivos deste fator é incluir a modulação do ciclo lunar de 18,6 anos, resultante da variação do ângulo entre o plano da órbita da lua e o plano do equador da Terra. Ele também considera a variação devido à rotação da longitude do perigeu lunar, com período de 8,85 anos.

O outro fator de correção, u, aplica-se para corrigir a fase de cada constante harmônica a fim de que sejam consideradas as mesmas modulações da Lua citadas para o fator de correção f.

#### 4.1.4 Frequência Angular **-** w

A frequência angular, w, varia para cada constante harmônica. Cada frequência é relacionada a algum aspecto dos movimentos relativos da Terra, da Lua e do Sol, decorrente da órbita da Lua em torno da Terra, a órbita da Terra em torno do Sol e a rotação da Terra sobre seu eixo.

Ela é calculada dividindo 360 graus pelo período de ocorrência de cada constante harmônica Por exemplo, para a constante Lunar principal, M2, com período de aproximadamente 12,42 horas, ou seja, entre duas preamares, o cálculo será:

$$
w_{M2} = 360^{\circ} / 12{,}42 h \sim 28{,}98^{\circ}/h \tag{4.4}
$$

4.1.5 Argumento Astronômico **-** V**<sup>0</sup>**

O argumento astronômico,  $V_0$ , de cada constante harmônica pode ser definido pelo produto do número de Doodson pela frequência orbital correspondente, conforme a equação 4.5.

$$
V_0 = 1DN * (h-s) + 2DN * s + 3DN * h + 4DN * p + 5DN * p_- + 6DN * N + 7DN * 90
$$
 (4.5)

Sendo:

s = longitude média da Lua;

h = longitude média do Sol;

p = longitude média do perigeu da Lua;

p\_ = longitude média do perigeu do Sol;

N = ciclo de revolução dos nodos da Lua;

1 DN ao 7 DN = primeiro ao sétimo dígito do Número de Doodson.

O número de Doodson refere-se a um sistema de numeração de sete dígitos elaborada pelo Dr. A. T. Doodson, em 1920, como uma forma conveniente de expressar os constituintes harmônicos em ordem de frequência. Cada número representa um multiplicador que é aplicado às frequências individuais dos elementos orbitais. Doodson adicionou 5 para cada número

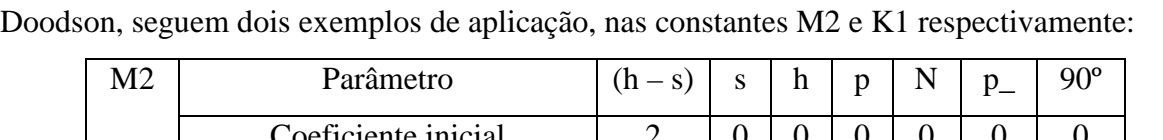

(exceto o primeiro) para evitar que sejam negativos. Para compreender o uso do número de

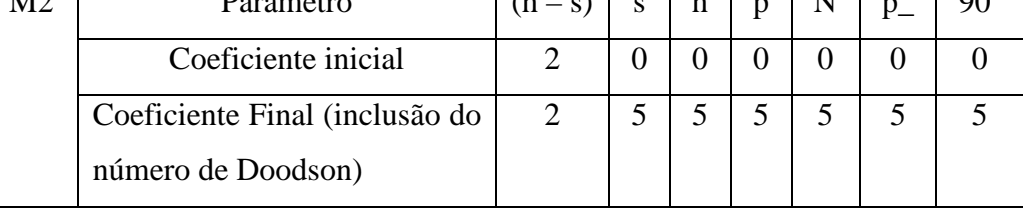

| Parâmetro                      | $(h - s)$ | n |  |  |
|--------------------------------|-----------|---|--|--|
| Coeficiente inicial            |           |   |  |  |
| Coeficiente Final (inclusão do |           |   |  |  |
| número de Doodson)             |           |   |  |  |

*Tabela 4.1- Exemplos de aplicação do número de Doodson*.

A longitude média, s, da Lua, que é a longitude de um astro fictício que percorre a eclíptica com frequência constante e sem variar a distância ao nosso planeta, pode ser obtida, segundo Stravisi, 1983, pela equação 4.6.

$$
s = 270,437422^{\circ} + 481267,892^{\circ} * T + 2,525^{\circ} * 10^{-3} * T^2 + 1,89^{\circ} * 10^{-6} * T^3
$$
 (4.6)

A longitude media do Sol, h, pode ser calculada pela equação 4.7:

$$
h = 279,696678^{\circ} + 36000,768925^{\circ} * T + 3,025^{\circ} * 10^{-4} * T^2 \tag{4.7}
$$

O perigeu lunar não é fixo e a observação mostra ainda que seu movimento não é uniforme. O período de revolução do perigeu é de cerca de 9 anos. A longitude média do perigeu Lunar é, conforme Stravisi, 1983, calculado pela equação 4.8:

$$
p = 334,328019^{\circ} + 4069,032206^{\circ} * T - 1,0344^{\circ} * 10^{-2} * T^2 - 1,25^{\circ} * 10^{-5} * T^3 \tag{4.8}
$$

A retrogradação dos nodos da Lua, N, ocorre com um movimento que pode ser considerado uniforme durante um século. O período (ciclo) de revolução dos nodos é de aproximadamente 18,61 anos. Stravisi, 1983, afirma que ela pode ser calculada pela equação:

$$
N = 259,182533^{\circ} - 1934,142397^{\circ} * T + 2,106^{\circ} * 10^{-3} * T^2 + 2,22^{\circ} * 10^{-6} * T^3 \tag{4.9}
$$

A longitude média do Perigeu do Sol, p\_, pode ser gerada pela equação 4.10:

$$
p_{-} = 281,220^{\circ} + 1,719175^{\circ} * T + 4,527^{\circ} * 10^{-4} * T^{2} + 3,33^{\circ} * 10^{-6} * T^{3}
$$
(4.10)

Sendo que T é o tempo, n' é data inicial da previsão em anos e segundo Stravisi (1983), pode ser calculado pela equação 4.11.

$$
T = [365 * n' + int ((n' - 1)/4) + 0.5] / 36525
$$
 (4.11)

## **5. Análise da Marés Oceânicas**

Uma das etapas da análise das marés oceânicas consistia em obter dados através de um marégrafo ou de tábuas de marés para posterior tratamento harmônico. A partir desta análise, geravam-se as constantes harmônicas que seriam utilizadas na previsão de marés para um determinado local.

Foram desenvolvidos diversos métodos para realizar uma análise harmônica das marés oceânicas conforme destaca a "National Oceanic and Atmospheric Administration" (NOAA). Dois dos métodos mais tradicionais, a Série de Fourier e o Método de Levenberg-Marquardt, foram utilizados no estudo e serão descritos a seguir.

## **5.1 Análise Harmônica - Série de Fourier**

O método de análise harmônica utilizando a Série de Fourier consiste em considerar a curva das marés como a soma de uma série de curvas de cossenos e senos. A série de Fourier tem amplas aplicações e é detalhada em Walker, 1988. Para Parker, 2007, a altura das marés para um instante t qualquer, pode ser gerada como uma Série de Fourier, conforme verificamos abaixo:

$$
h(t) = H o + \sum_{i=1}^{n} c_i \cos (w_i * t) + \sum_{i=1}^{n} s_i \sin (w_i * t)
$$
 (5.1)

Sendo:

 $H_0$  = nível médio do mar:  $c_i$  e  $s_i$  = coeficientes da Série de Fourier para cada constante harmônica; h(t) = altura da maré em um tempo qualquer, *t*; w<sup>i</sup> **=** frequência angular da constante harmônica (graus/hora);  $t =$  tempo em horas: n = número de constantes harmônicas adotadas (neste estudo foram sete).

A partir dos dados obtidos por um marégrafo num período de 29 dias, por exemplo, pode-se calcular os coeficientes da série de Fourier, **c** e **s**, para um determinado local, usando as seguintes equações:

$$
C_i = (2 / N) * \sum_{k=0}^{N} h_k \cos (w_i * k)
$$
 (5.2)

$$
S_i = (2 / N) * \sum_{k=0}^{N} h_k \cos (w_i * k)
$$
\n(5.3)

Sendo:

 N = número de dados do marégrafo;  $k =$  intervalo de tempo em horas;  $h_k$  = altura da maré para cada horário; w<sup>i</sup> **=** frequência angular da constante harmônica (graus/hora)  $i =$ índice que varia de 1 a 7

De posse da altura da maré para cada horário, por um determinado período de tempo, obtêm-se os coeficientes da Série de Fourier para o local. Parker, 2007, afirma que as fases e amplitudes das constantes harmônicas são determinadas a partir dos coeficientes indicados, usando as equações:

$$
H_i = (c_i^2 + s_i^2)^{1/2} / f_i
$$
 (5.4)

$$
G_i = \tan^{-1} (s_i / c_i) - (V_0 + u)_i
$$
 (5.5)

Sendo:

 $H<sub>i</sub> =$  amplitude da constante harmônica i;  $f_i$  e  $u_i$  = fatores de correção nodais;  $G_i$  = atraso da fase da constante harmônica;  $V_0$  = argumento astronômico;  $s_i$  e  $c_i$  = coeficientes da série de Fourier para cada constante harmônica.

O nível médio do mar, H0, é obtido pela média das alturas do marégrafo:

$$
H_0 = \frac{\sum_{k=1}^{N} h_k}{N}
$$
 (5.6)

É fundamental que o número de dados, N, nesse caso a altura da maré para cada intervalo de tempo, seja maior que o número de incógnitas, que são o atraso de fase, a amplitude de cada constante harmônica e o nível médio do mar, H0.

#### **5.2 Método de Levenberg-Marquardt**

Na análise das marés oceânicas através do método de Levenberg-Marquardt resolve-se o problema utilizando uma metodologia proposta para solucionar questões de mínimos quadrados não-lineares. Para uma compreensão melhor do método, serão apresentados os dois métodos nos quais ele se baseia: primeiro o Método de Newton e, posteriormente, o Método de Gauss Newton.

O objetivo de qualquer um desses métodos é encontrar o melhor ajuste para um conjunto de dados garantindo que o resíduo seja mínimo. Segundo Cunha (2010), a função resíduo, fi(**a**), pode ser obtida pela expressão:

$$
f_i(\mathbf{a}) = \mathbf{y_i} - \mathbf{y'}(\mathbf{x_i}, a_1, a_2, \dots, a_n)
$$
\n
$$
(5.7)
$$

No estudo em questão, 15 parâmetros compõem o vetor **a.** São eles: o nível médio do mar, H0, sete amplitudes, H, e sete atrasos de fase, G. Para maiores informações, ver a tabela 6.1. O índice i, varia de 1 a N, que é o total de dados fornecidos.

O vetor **y** é o vetor de dados das alturas das marés, fornecidos pelo marégrafo. A função  $y'(x_i; a_1, a_2, \ldots, a_n)$  depende dos parâmetros  $a_1, a_2, \ldots, a_n$ , e das variáveis  $x_i$ . Na análise realizada: n = 15;e a variável  $x = t$ , tempo em horas.

O objetivo é encontrar  $\mathbf{a}^* = [a_1^*, a_2^*, \dots, a_n^*]^T$  que são os valores que minimizam a soma dos quadrados dos resíduos, o que significa encontrar a melhor curva que se ajusta aos dados. A função que minimiza esse resíduo é apresentada na equação 5.8:

$$
F(\mathbf{a}) = \frac{1}{2} \sum_{i=1}^{n} (f_i(\mathbf{a}))^2 = \frac{1}{2} ||f(\mathbf{a})||^2 = \frac{1}{2} f(a)^T f(a)
$$
(5.8)

 O fator ½ é utilizado para simplificar os cálculos. Utiliza-se a soma dos quadrados dos resíduos, em vez da soma dos resíduos, já que são usadas derivadas no método, e a função módulo não é diferenciável na origem.

Pode-se usar a série de Taylor para expandir a função F:

$$
F(\mathbf{a} + \mathbf{p}) = F(\mathbf{a}) + \mathbf{p}^{T} F'(\mathbf{a}) + \frac{1}{2} \mathbf{p}^{T} F''(\mathbf{a}) \mathbf{p} + O(||\mathbf{p}||)^{3}
$$
\n(5.9)

Sendo:

$$
F'(a) = \begin{bmatrix} \frac{\partial F}{\partial a_1}(a) \\ \vdots \\ \frac{\partial F}{\partial a_n}(a) \end{bmatrix}
$$
 (5.10)

E a matriz Hessiana é:

$$
H = F''(a) = \begin{bmatrix} \frac{\partial^2 F}{(\partial a_1)^2}(a) & \frac{\partial^2 F}{\partial a_1 \partial a_2}(a) & \dots & \frac{\partial^2 F}{\partial a_1 \partial a_n}(a) \\ \frac{\partial^2 F}{\partial a_2 \partial a_1}(a) & \frac{\partial^2 F}{(\partial a_2)^2}(a) & \dots & \frac{\partial^2 F}{\partial a_2 \partial a_n}(a) \\ \vdots & \vdots & \dots & \vdots \\ \frac{\partial^2 F}{\partial a_n \partial a_1}(a) & \frac{\partial^2 F}{\partial a_n \partial a_2}(a) & \dots & \frac{\partial^2 F(a)}{(\partial a_n)^2} \end{bmatrix}
$$
(5.11)

O vetor **p** é o incremento que deve ser somado ao vetor inicial, **a0.** Considerando que |**|p**|| assume valores muito pequenos, podemos desprezar o último termo da equação 5.9.

Sabendo que **a**\* é um ponto crítico da função F, a primeira derivada de F é igual a zero ou  $F'(a) = 0$ .

Aplicando as considerações acima, podemos calcular a série de Taylor para F'(**a** + **p**):

$$
F'(\mathbf{a} + \mathbf{p}) \sim F'(\mathbf{a}) + \mathbf{H}\mathbf{p}
$$
 (5.12)

Sendo  $H = F''(a)$ .

$$
F'(\mathbf{a}) + \mathbf{H}\mathbf{p} = 0 \blacktriangleright \mathbf{H}\mathbf{p} = -F'(\mathbf{a})
$$
\n(5.13)

Resolvendo tal sistema, o método de Newton determina o incremento da interação seguinte. Ele, como os demais, é um método interativo. Dado uma estimativa inicial,  $a^0$ , o método produz uma série de vetores **a**1, **a**2, ..., **a**k , ou seja, através de k interações para convergir até **a** \* .

$$
\mathbf{a}^{\mathbf{k}} = \mathbf{a}^{\mathbf{k} \cdot \mathbf{1}} + \mathbf{p} \tag{5.14}
$$

Como em alguns casos o uso da matriz Hessiana pode ser complexo, o método de Gauss Newton e Levenberg-Marquardt utiliza aproximações para a matriz e contorna o problema.

O método de Gauss Newton se baseia na aproximação para os valores das componentes de f em uma vizinhança de **a**. Usando a série de Taylor e considerando que ||**p**|| assume valores muito pequenos e pode ser desprezado, a função resíduo pode ser expressa pela equação 5.15:

$$
f(a + p) \sim l(p) \equiv f(a) + J(a)p
$$
\n(5.15)

Sendo que as derivadas das componentes de f(**a**) formam a matriz Jacobiana.

$$
J(a) = \begin{bmatrix} \frac{\partial f_1}{\partial a_1} & \frac{\partial f_1}{\partial a_2} & \cdots & \frac{\partial f_1}{\partial a_n} \\ \frac{\partial f_2}{\partial a_1} & \frac{\partial f_2}{\partial a_2} & \cdots & \frac{\partial f_2}{\partial a_n} \\ \vdots & \vdots & & \vdots \\ \frac{\partial f_m}{\partial a_1} & \frac{\partial f_m}{\partial a_2} & \cdots & \frac{\partial f_m}{\partial a_n} \end{bmatrix}
$$
(5.16)

Substituindo-se  $f(\mathbf{a} + \mathbf{p}) \sim l(\mathbf{p}) \equiv f(\mathbf{a}) + J(\mathbf{a})\mathbf{p}$  em  $F(\mathbf{a}) = \frac{1}{2} f(\mathbf{a})^T f(\mathbf{a})$ , obtemos:  $F(a + p) \sim L(p) \equiv \frac{1}{2} [p]^T (p) = \frac{1}{2} f^T f + p^T J^T f + \frac{1}{2} p^T J^T J p$ 

(5.17)

$$
= F(a) + pT JT f + \frac{1}{2} pT JT J p
$$

O gradiente e a matriz Hessiana de L são dados respectivamente por:

$$
L'(\mathbf{p}) = \mathbf{J}^{\mathrm{T}} \mathbf{f} + \mathbf{J}^{\mathrm{T}} \mathbf{J} \mathbf{p} \ \mathbf{e} \ L''(\mathbf{p}) = \mathbf{J}^{\mathrm{T}} \mathbf{J} \tag{5.18}
$$

Portanto, pode-se reescrever a equação 5.13 e determinar o incremento no método de Gauss Newton, pela seguinte equação:

$$
(\mathbf{J}^{\mathrm{T}} \mathbf{J}) \mathbf{p} = -\mathbf{J}^{\mathrm{T}} \mathbf{f} \blacktriangleright \mathbf{p} = -(\mathbf{J}^{\mathrm{T}} \mathbf{J})^{-1} \mathbf{J}^{\mathrm{T}} \mathbf{f}
$$
\n(5.19)

A partir do cálculo de **p**, determina-se para a próxima interação o novo valor do vetor **a**  através da equação 5.14.

O método de Gauss-Newton pode apresentar problemas de convergência muito lenta, e até mesmo não-convergência em alguns casos. Por isso, é importante a escolha da estimativa inicial para o sucesso na resolução do problema, evitando problemas de convergência. O método de Levenberg-Marquart propõe somar uma parcela λ**I** à matriz Hessiana, aproximada pelo método de Gauss-Newton, onde λ é um escalar, maior que zero, denominado parâmetro de regularização; e I é a matriz identidade. O objetivo é contornar os problemas de convergência com um processo de regularização do sistema.

Conforme o método de Levenberg,1944, e Marquardt, 1963, a equação 5.19 inclui a parcela λ**I**:

$$
(\mathbf{J}^{\mathrm{T}} \mathbf{J} + \lambda \mathbf{I}) \mathbf{p} = -\mathbf{J}^{\mathrm{T}} \mathbf{f} \blacktriangleright \mathbf{p} = -(\mathbf{J}^{\mathrm{T}} \mathbf{J} + \lambda \mathbf{I})^{-1} \mathbf{J}^{\mathrm{T}} \mathbf{f}
$$
\n(5.20)

Inicialmente, segundo Helene, 2006, o processo consiste em calcular o valor de quiquadrado pela equação 5.21, sendo **y** o vetor de dados e y'(x,**a**) o vetor gerado usando a estimativa inicial,  $\mathbf{a}_0$ .

$$
\chi^2
$$
inicial =  $(\mathbf{y} - \mathbf{y}'(\mathbf{x}, \mathbf{a}))^2$  (5.21)

Após a resolução do sistema da equação 5.18, usando a matriz Jacobiana, **J**, e a função resíduo, **f**, determina-se o valor do qui-quadrado novo e se faz a diferença entre o qui-quadrado novo e o qui-quadrado inicial: **χ 2 novo - χ 2 inicial.** 

Helene, 2006, afirma que se essa variação é positiva, ou seja, se os novos valores dos parâmetros fazem com que a função se afaste dos dados do marégrafo, aumenta-se λ por um fator multiplicativo (tipicamente 10); rejeita-se o incremento calculado, **p**, e repete-se o processo. O que significa repetir a resolução das equações 5.18 e 5.19.

Se  $\chi^2$  novo  $\lt \chi^2$  inicial, reduz-se o valor de  $\lambda$  por um fator de 10 e repete-se o processo descrito acima. Esse procedimento é repetido por k interações até que a convergência seja atingida. O critério de parada adotado, nesse estudo, consiste em obter um valor menor que 10-2 para a soma de todos as parcelas que compõem o vetor **p**:

$$
\sum_{i=1}^{15} |p(i)| < 10^{-2}
$$
 (5.22)

O método de Levenberg-Marquardt, como um dos métodos de resolução de problemas de mínimos quadrados não-lineares, possui vantagens sobre o método de análise harmônica da Série de Fourier:

- Os dados não precisam ser contínuos, ou igualmente espaçados;

- Permite uma maior flexibilidade na série temporal, não ficando restrito à períodos sinódicos;

- Possibilita a avaliação na variação entre a série de dados temporais e a curva de previsão a partir da inclusão de novas constantes harmônicas na análise.

-

## **6. Metodologia**

A metodologia utilizada consistiu em utilizar a linguagem Fortran para elaborar programas que realizassem a análise harmônica e a previsão de marés.

O primeiro programa tem como objetivo realizar a análise harmônica usando o método da Série de Fourier. O resultado deste programa é utilizado no segundo, como uma boa estimativa inicial.

O segundo programa, faz a análise das marés usando o método de Levenberg-Marquardt. Ele tem como saída as constantes harmônicas, ou seja, obtendo como resultado a amplitude, H, e o atraso de fase, G, correspondente para cada constante no local desejado mais o nível médio do mar, H0.

A figura ao lado mostra o fluxograma da metodologia adotada.

A relação das constantes harmônicas que foram geradas nesse trabalho com nome, classificação por espécie, sua respectiva frequência e os parâmetros obtidos (incógnitas) são mostrados na tabela 6.1. O nível médio do mar, H0, também é gerado para cada local analisado.

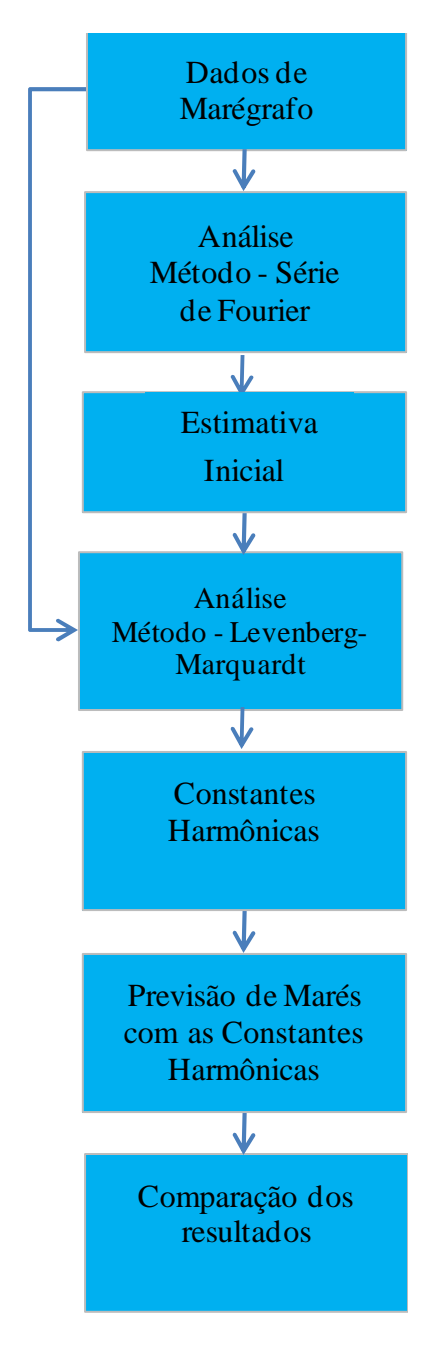

*Figura 6-1 – Fluxograma da metodologia adotada* 

| Abrev.         | <b>Nome</b>          | <b>Espécie</b> | Frequência Angular        | Número de      | <b>Parâmetros</b> |
|----------------|----------------------|----------------|---------------------------|----------------|-------------------|
|                |                      |                | $\omega$ ( $^{\circ}/h$ ) | <b>Doodson</b> | $H_0$             |
| M <sub>2</sub> | Lunar principal      | Semi-diurna    | 28.9841042                |                | $H_{M2}$          |
|                |                      |                |                           |                | $G_{M2}$          |
| S <sub>2</sub> | Solar principal      | Semi-diurna    | 30.00                     |                | $H_{S2}$          |
|                |                      |                |                           |                | $\mathbf{G}_{S2}$ |
| N2             | Lunar elíptica maior | Semi-diurna    | 28.4397295                | 2 456 555      | $H_{N2}$          |
|                |                      |                |                           |                | $G_{N2}$          |
| K <sub>2</sub> | Luni-solar           | Semi-diurna    | 30.0821373                |                | $H_{K2}$          |
|                | declinacional        |                |                           |                | $G_{K2}$          |
| K1             | Luni-solar           | Diurna         | 15.0410686                | 1 655 556      | $H_{K1}$          |
|                | declinacional        |                |                           |                | G <sub>K1</sub>   |
| O <sub>1</sub> | Lunar declinacional  | Diurna         | 13.9430356                | 1 455 554      | $H_{O1}$          |
|                | principal            |                |                           |                | G <sub>01</sub>   |
| P <sub>1</sub> | Solar principal      | Diurna         | 14.9589314                | 1 635 554      | $H_{P1}$          |
|                |                      |                |                           |                | $G_{P1}$          |

*Tabela 6.1- Constantes harmônicas, com informações do nome, espécie, frequência angular, número de Doodson e os parâmetros que foram calculados neste trabalho.* 

#### **6.1 Programa de Análise Harmônica – Série de Fourier**

O objetivo deste programa é calcular as constantes harmônicas, ou seja, a amplitude, H, e o atraso de fase, G, correspondente de cada constante para o local desejado. Ele também calcula o nível médio do mar, H<sub>0</sub>. O método da Série de Fourier foi descrito na seção 5.1.

Os dados de entrada são fornecidos por marégrafos. A escolha dos lugares utilizados levou em consideração a qualidade das informações fornecidas das constantes harmônicas, a facilidade de acesso e a confiabilidade Por esse motivo, foi escolhido a NOAA, "National Oceanic and Atmospheric Administration" dos EUA, como entidade da qual seriam obtidas todas as informações necessárias. Foram adotadas aleatoriamente três localidades norteamericanas: Atlantic City (New Jersey, estação n.8534720), Portland (Maine, estação n. 8418150) e Port Morris (New York, estação n. 8518639). Na tabela 6.2 é possível ver as latitudes e longitudes das estações estudadas.

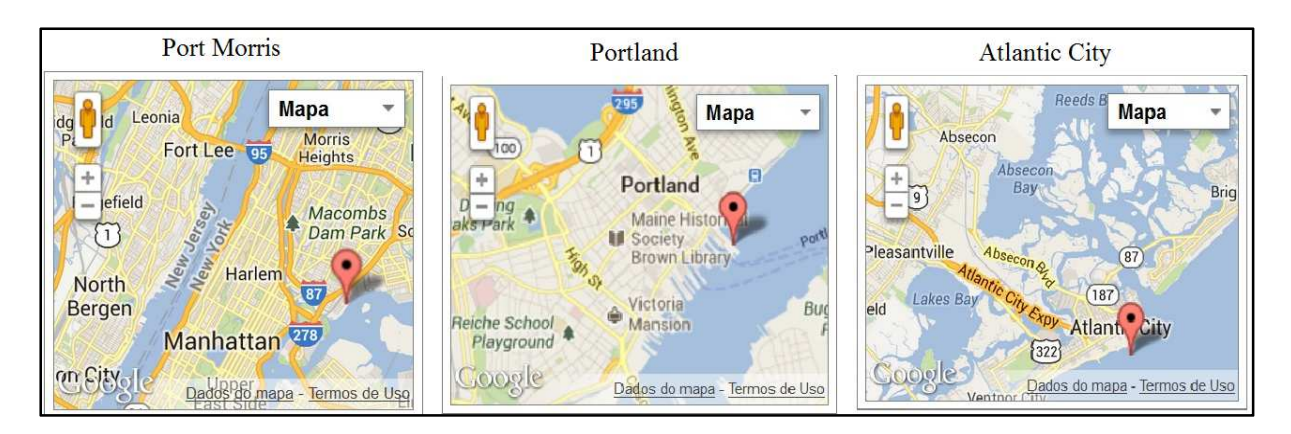

*Figura 6-2- Mapa da localização das estações dos marégrafos das localidades norte-americanas adotadas.*

No Brasil, devido à dificuldade em obter dados de marégrafos, foram analisados somente dois locais: Cananéia (SP) e a Ilha Fiscal (RJ). As constantes harmônicas de referência para o Brasil foram obtidas no Catálogo de Estações Maregráficas Brasileiras da FEMAR, 2000.

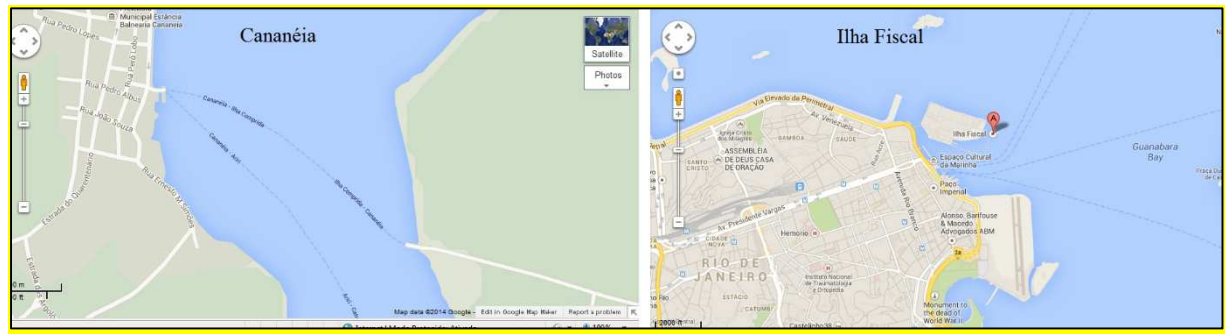

*Figura 6-3 Mapa da localização das estações dos marégrafos das localidades brasileiras adotadas*

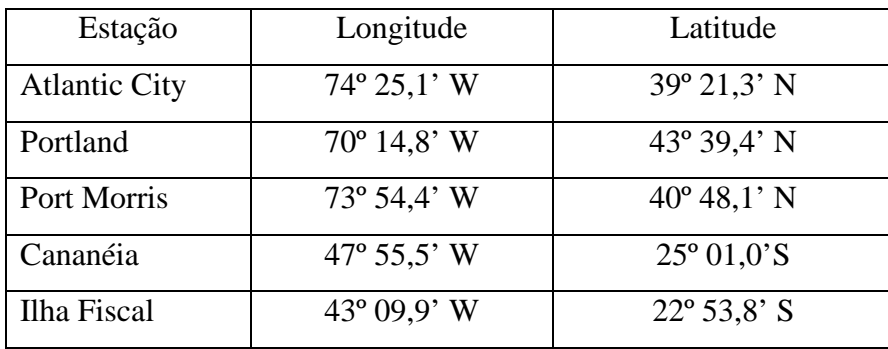

*Tabela 6-2 Latitudes e longitudes das estações dos marégrafos utilizados.* 

É fundamental que o número de dados, N, seja maior que o número de parâmetros (incógnitas), H e G, de cada constante harmônica mais o nível médio do mar, H<sub>0</sub>. Os dados usados duraram de um período de 29 dias para cada local analisado, contemplando uma lunação completa.

O processo é realizado seguindo a sequência:

- declaração de variáveis;

- leitura dos dados do marégrafo (data, hora e altura da maré), em forma de arquivo texto;
- $\checkmark$  cálculo do nível médio do mar, H<sub>0</sub>, conforme a equação 5.6;
- cálculo dos coeficientes da Série de Fourier, c e s, utilizando as equações 5.2 e 5.3;
- cálculo das correções nodais, f e u, utilizando uma sub rotina definida por Stravisi, 1983;
- cálculo dos demais 14 parâmetros, conforme equações 5.4 e 5.5;
- escrita do arquivo de saída, em formato texto, contendo data inicial e os 15 parâmetros encontrados.

A metodologia adotada permite obter um resultado para as constantes harmônicas usadas no segundo programa como uma boa estimativa inicial, minimizando problemas de convergência.

## **6.2 Programa de Análise de Marés – Levenberg-Marquardt**

O programa tem o mesmo objetivo do anterior, mas usa um método distinto. Ele foi descrito na seção 5.2. O processo é realizado seguindo a sequência:

- declaração de variáveis;
- leitura dos dados do marégrafo (data, hora e altura da maré), em forma de arquivo texto, obtendo o vetor de dados, **y**;
- leitura do arquivo texto oriundo do primeiro programa, obtendo a estimativa inicial,  $a^0$ ;
- $\checkmark$  cálculo do qui-quadrado,  $\chi^2$ , na primeira interação:  $\chi^2$ <sub>inicial</sub> = y;
- cálculo da matriz Jacobina. Ela é formada pela derivada da equação 4.1 em relação aos parâmetros: H, G e H<sub>0</sub>. Para montar essa matriz é necessário:
	- o cálculo das correções nodais, f e u, utilizando uma sub rotina definida por Stravisi, 1983;
	- o uso da frequência angular, obtida na tabela 6.1;
	- o cálculo do dia Juliano, obtido por uma função. O Dia Juliano é um sistema de contagem de tempo, ou seja, é adotada uma sequência de números inteiros, um para cada dia. Ele é baseado no calendário introduzido pelo imperador Julio César;
- o definição do intervalo de tempo, t, obtido na leitura dos dados do marégrafo;
- resolução do sistema apresentado na equação 5.20 para obter o vetor incremento, **p**. O parâmetro de regularização inicial adotado, λ<sub>inicial</sub>, é igual a 10<sup>3</sup>. É necessário o uso de uma sub rotina para inversão de matrizes;
- cálculo do novo valor de **a**, conforme a equação 5.14;
- cálculo do novo qui-quadrado, conforme a equação 5.21. Para gerar o vetor de dados gerados, y (**x**, **a**), utiliza-se equação 4.1. Nela são usadas as mesmas informações obtidas para gerar a matriz Jacobiana, exceto os novos parâmetros (**a)** que foram obtidos na etapa anterior;
- cálculo da diferença entre o novo qui-quadrado e o da interação anterior;
- $\checkmark$ aplicação do critério proposto por Helene, 2006, descrito na seção 5.2;
- o processo é repetido k vezes até a convergência, ou seja, até que a equação 5.22 seja atendida e gerado o **a** \* .

Após a convergência, o programa gera um arquivo em formato texto com a data inicial e os 15 parâmetros obtidos.

#### **6.3 Programa de Previsão de Marés Oceânicas**

O programa utilizado neste trabalho baseou-se no artigo "The it method for the harmonic tidal prediction", de Franco Stravisi, 1983. O objetivo do programa é realizar a previsão das marés oceânicas.

O programa tem a possibilidade de gerar dados para qualquer local desde que sejam fornecidas as constantes harmônicas do local, o nível médio do mar, H<sub>0</sub>, data inicial e o período desejado. O programa pode prever a maré para o período de, por exemplo, um dia, uma semana ou um mês.

O processo é realizado seguindo a sequência:

- declaração de variáveis;
- leitura do arquivo texto com os 15 parâmetros: amplitude, H, o atraso de fase, G, para as sete constantes utilizadas e o nível médio do mar, H<sub>0</sub>;
- o usuário precisa informar a data inicial da previsão e o período desejado;
- cálculo da altura das marés, usando a equação 4.1. São necessárias as seguintes informações:
- o cálculo das correções nodais, f e u, utilizando uma sub rotina definida por Stravisi, 1983;
- o uso da frequência angular, obtido na tabela 6.1;
- o cálculo do dia Juliano, obtido por uma função;
- o o intervalo de tempo, t, padrão é de 30 minutos, isto é, a altura da maré é gerada a cada intervalo de t. Caso necessário, o intervalo pode ser alterado;
- o uso das constantes harmônicas e do nível médio do mar obtidos na segunda etapa, ou seja, na leitura dos 15 parâmetros.
- o resultado do programa é um arquivo em formato texto com a altura das marés em metros, data e hora para cada dado.

O programa ainda pode realizar uma comparação entre os dados gerados e os dados do marégrafo. Neste caso, utiliza-se o cálculo do "Root Mean Square" (RMS), conforme Balch, 1989, o RMS pode ser determinado pela equação 6.1:

$$
RMS = \sqrt{\frac{1}{N-1} \sum_{i=1}^{N} (h_{i\_calculatedo} - h_{i\_maregrafo})^2}
$$
(6.1)

## **7. Resultados Obtidos e Discussões**

 Aplicando a metodologia abordada no capítulo anterior, vê-se os resultados a seguir, divididos na seguinte sequência:

1- tabela com os parâmetros determinados para cada constante harmônica: amplitude, H, atraso de fase, G, e o nível médio do mar, H0. Na tabela são incluídos o período analisado e os RMS; 2- análise gráfica da coerência entre as amplitudes, H, de referência e das encontradas pela metodologia

implementada.

3-: análise gráfica da coerência entre os atrasos de fases, G, de referência e dos encontradas pela metodologia implementada

4- gráfico com a previsão das marés oceânicas usando as constantes encontradas;

5- gráfico com a previsão das marés oceânicas usando as constantes harmônicas de referência;

6- gráfico com os dados de marégrafo;

7- gráfico com a previsão das marés oceânicas usando as constantes encontradas na análise de Fourier;

8- gráfico com a sobreposição dos seguintes gráficos para comparação: dados do marégrafo; previsão com as constantes geradas pela análise de Fourier e a previsão com as constantes geradas pelo método de Levenberg-Marquardt;

9- gráfico com a sobreposição dos seguintes gráficos para comparação: dados do marégrafo; previsão com as constantes de referência e a previsão com as constantes geradas pelo método de Levenberg-Marquardt.

O período adotado para a elaboração dos gráficos foi de 7 dias ou 168 horas para facilitar a visualização. Em cada seção são incluídas as discussões pertinentes aos resultados obtidos.

## **7.1 Atlantic City**

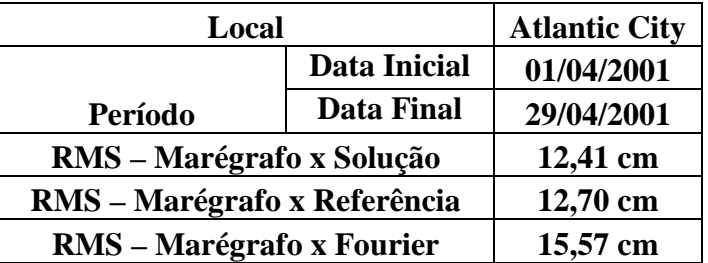

|                | <b>Calculados</b> |                       | Dados de Referência |                    |  |
|----------------|-------------------|-----------------------|---------------------|--------------------|--|
|                | $H_0$ (cm)        | 67,39                 | $H_0$ (cm)          | 67,5               |  |
|                | Amplitude         | <b>Atraso de Fase</b> | Amplitude           | Atraso de Fase     |  |
| Constante      | H (cm)            | G <sup>o</sup>        | $H$ (cm)            | $G$ ( $^{\circ}$ ) |  |
| M <sub>2</sub> | 58,86             | 208,96                | 59,4                | 210,4              |  |
| S <sub>2</sub> | 8,43              | 215,98                | 11,6                | 227,8              |  |
| N2             | 12,03             | 185,09                | 14,1                | 193,7              |  |
| K2             | 6,05              | 269,25                | 3,1                 | 228,2              |  |
| K1             | 6,33              | 90,31                 | 11                  | 107,9              |  |
| O <sub>1</sub> | 7,14              | 99,66                 | 7,5                 | 96,3               |  |
| P1             | 1,46              | 221,70                | 3,3                 | 103,7              |  |

*Tabela 7.1 – Resultados obtidos para Atlantic City, New Jersey, EUA. Constantes harmônicas de referências,* 

#### *Fonte: NOAA.*

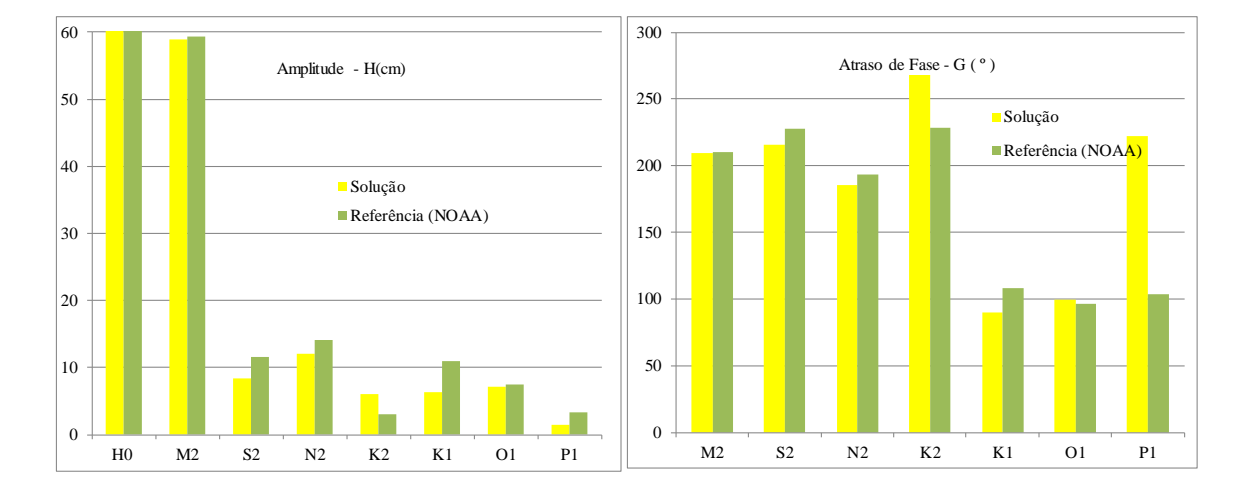

*Figura 7-1Esquerda: análise gráfica da coerência entre as amplitudes, H, de referência e das encontradas pela metodologia implementada. Direita: análise gráfica da coerência entre os atrasos de fases, G, de referência e dos encontradas pela metodologia implementada.* 

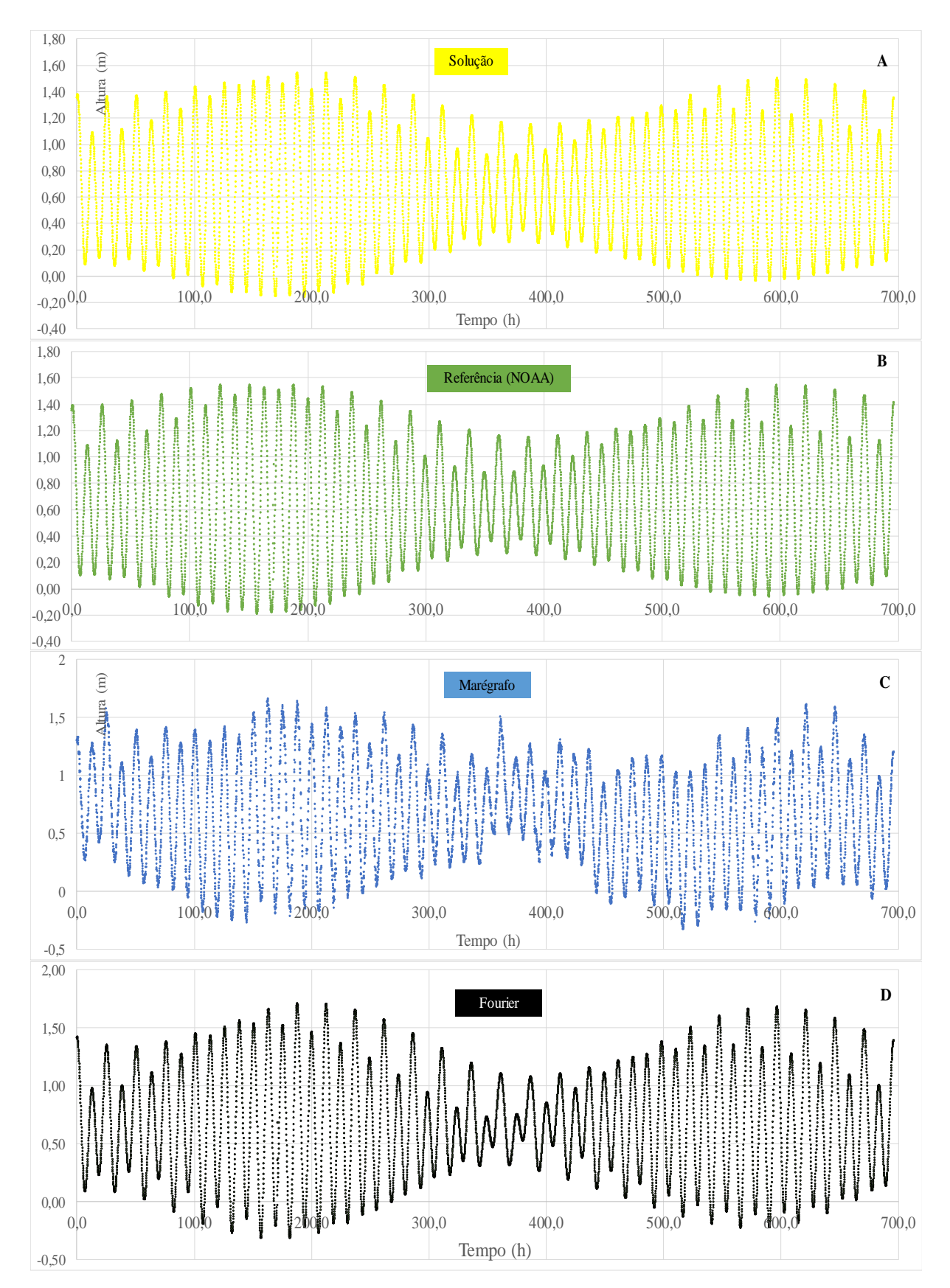

*Figura 7-2-A- Previsão das marés oceânicas para Atlantic City geradas com as constantes harmônicas encontradas (informados na tabela 7.1). B- Previsão realizada com as constantes de referência (NOAA). C-Dados de marégrafo, fonte: NOAA. D- Previsão realizada com as constantes da Análise de Fourier..*

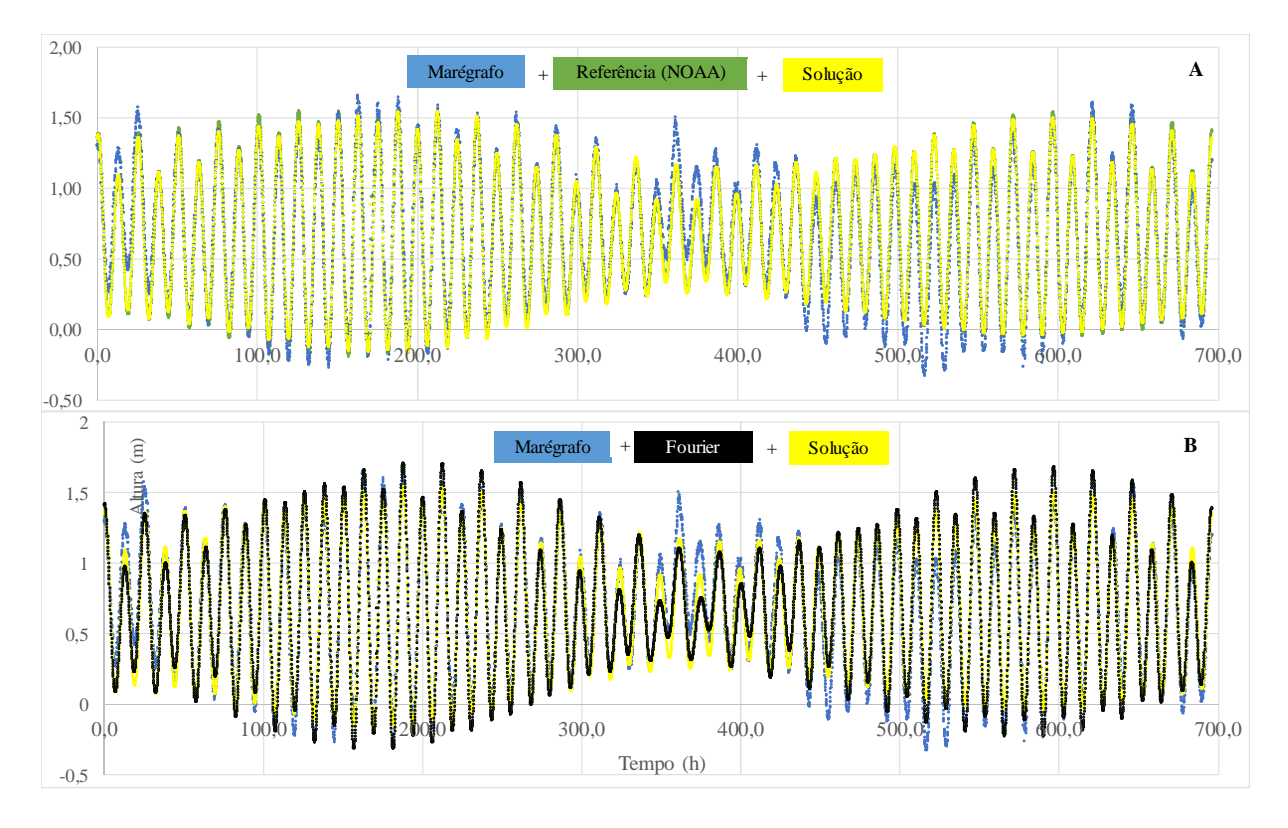

*Figura 7-3 Curvas do marégrafo, previsão com as constantes de referência e a previsão utilizando as constantes encontradas pela metodologia implementada (solução) sobrepostas. B- Curvas do marégrafo, previsão com as constantes encontradas na análise de Fourier e a previsão utilizando as constantes encontradas pela metodologia implementada (solução) sobrepostas.* 

Observando o gráfico na figura 7-3-A, nota-se que há uma sobreposição satisfatória das curvas. Quando ocorre um afastamento entre a curva do marégrafo em relação à previsão usando as constantes harmônicas calculadas, o mesmo ocorre com a previsão realizada com as sete constantes harmônicas de referência (NOAA). Possivelmente, tal fato ocorre devido aos seguintes fatores:

- como os dados do marégrafo são reais, eles são influenciados por diversos fatores anômalos, como por exemplo, fatores meteorológicos que não foram abordados nesse estudo. Portanto, não são retratados na curva da previsão das marés com as constantes harmônicas calculadas.

- no intervalo de tempo analisado, o deslocamento entre a curva do marégrafo e as curvas de previsão seria menor se fossem adotadas mais constantes harmônicas. Porque com sete constantes, não são contemplados todos os fatores astronômicos.

 A figura 7-3-B mostra que a curva de previsão usando a solução encontrada pelo método de Levenberg-Marquardt (curva amarela) se ajustou melhor aos dados do marégrafo (curva azul) que a curva utilizando o resultado da análise de Fourier (curva preta). Este fato comprova que a Análise de Fourier fornece somente uma boa estimativa inicial.

 Analisando o RMS na tabela 7-1, consta-se que o desvio — em relação à previsão com as constantes harmônicas calculadas e os dados de marégrafo (12,41 cm) — é menor do que a gerada com as constantes de referência (12,70 cm), o que mostra uma aderência melhor da curva do modelo proposto que o de referência.

 Realizando uma análise de coerência dos resultados obtidos a partir da figura 7.1, os maiores desvios obtidos entre as constantes harmônicas calculadas ocorreram com as constantes S2, K2, K1 e P1. Possivelmente, o principal motivo é que os dados de marégrafo são obtidos a cada 6 minutos, enquanto a diferença de tempo entre a ocorrência da constante Solar Principal, S2, e a Lunissolar Declinacional, K2, é aproximadamente 5,4 minutos. Entre a constante Solar Principal, P1, e a Lunissolar Declinacional, K1, o intervalo de tempo entre a ocorrência é de 4,8 minutos. Esses intervalos pequenos de tempo podem prejudicar a obtenção destas constantes harmônicas, porque há uma "sobreposição" da contribuição dos pares das constantes. Segundo Parker, 2007, outro fator que minimiza estes desvios é aumento do período de dados para um ano.

### **7.2 Portland**

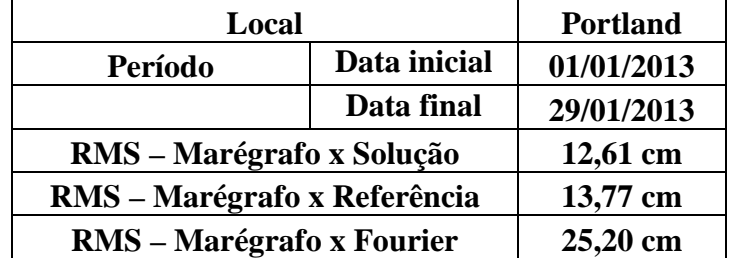

|                |            | <b>Calculados</b>     | Dados de Referência |             |  |
|----------------|------------|-----------------------|---------------------|-------------|--|
|                | $H_0$ (cm) | 150,97                | $H_0$ (cm)          | 150,6       |  |
|                | Amplitude  | <b>Atraso de Fase</b> | Amplitude           | Atraso de   |  |
| Constante      | H(cm)      | G <sup>o</sup>        | H(cm)               | Fase $G(°)$ |  |
| M <sub>2</sub> | 135,02     | 315,92                | 136,5               | 317,5       |  |
| S <sub>2</sub> | 22,19      | 315,36                | 20,6                | 348,5       |  |
| N2             | 33,32      | 278,70                | 30,6                | 289,8       |  |
| K <sub>2</sub> | 20,11      | 315,87                | 5,6                 | 346,8       |  |
| K1             | 10,51      | 123,02                | 14,1                | 126,9       |  |
| O <sub>1</sub> | 10,70      | 109,65                | 11,2                | 112,6       |  |
| P <sub>1</sub> | 7,12       | 111,25                | 4,8                 | 126,5       |  |

*Tabela 7.2- Resultados obtidos para Portland, Maine, EUA*

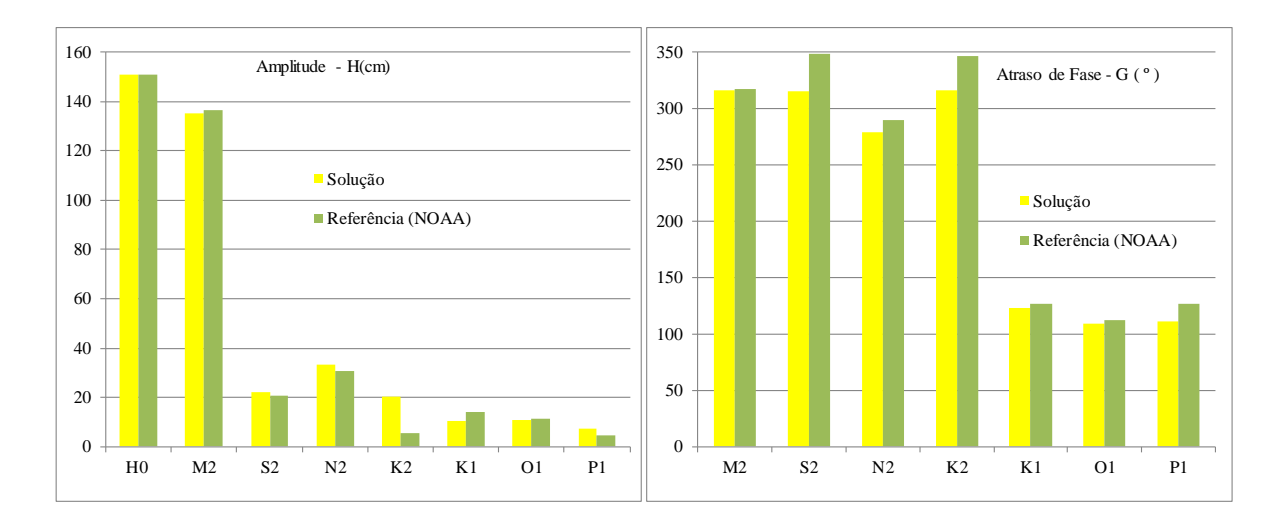

*Figura 7-4 Esquerda: análise gráfica da coerência entre as amplitudes, H, de referência e das encontradas pela metodologia implementada. Direita: análise gráfica da coerência entre os atrasos de fases, G, de referência e dos encontradas pela metodologia implementada.* 

As observações realizadas para Atlantic City podem ser aplicadas para Portland. Destaca-se que para os RMS obtidos em Portland, conforme a tabela 7.2, repete-se o fato de que o desvio — em relação à previsão com as constantes harmônicas calculadas e os dados de marégrafo (12,61 cm) — é menor do que o desvio entre a curva de referência e os dados de referência (13,77 cm).

A figura 7-4 mostra uma análise de coerência entre os resultados obtidos e a referência da NOAA. Nota-se um resultado muito próximo das referências adotadas.

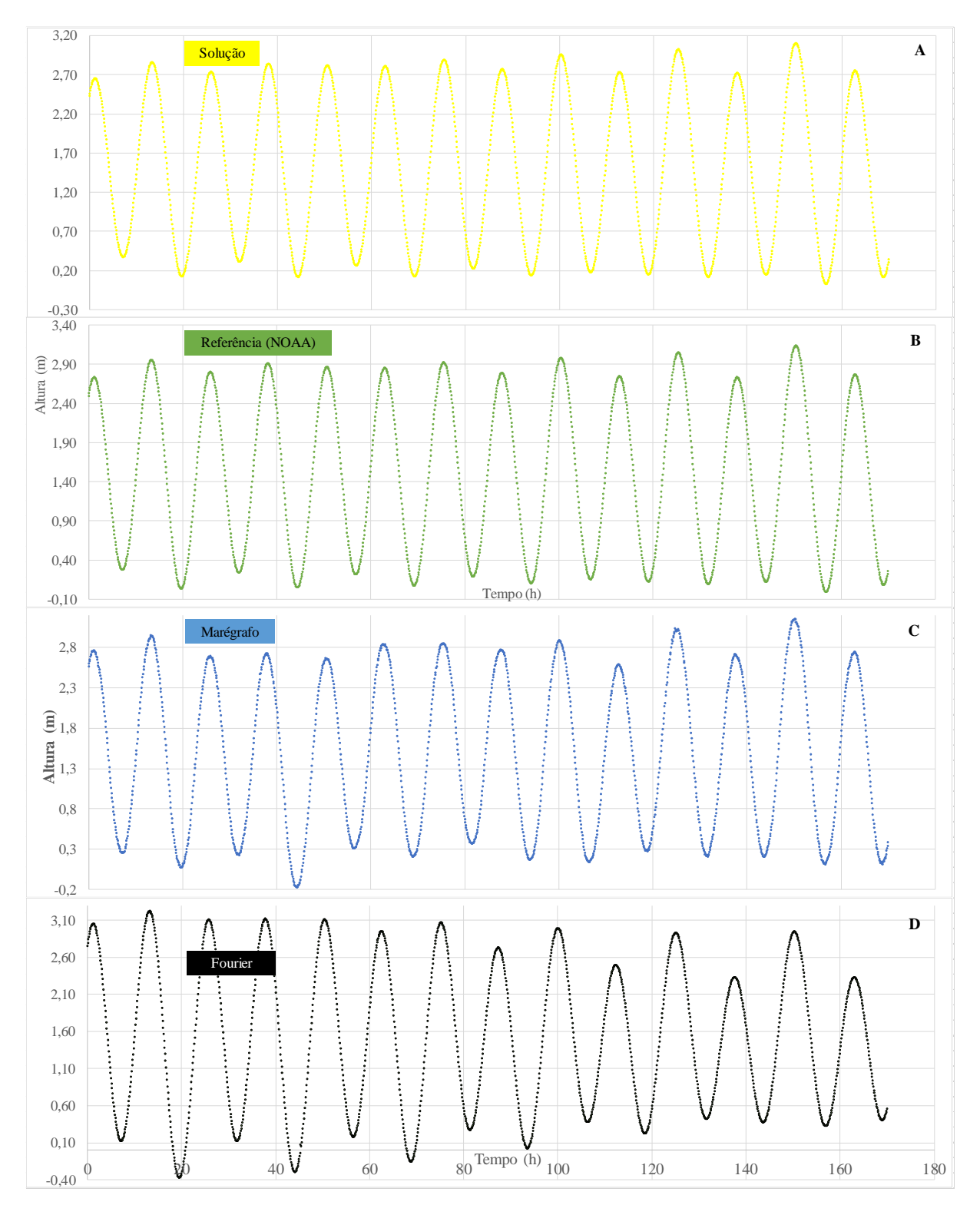

*Figura 7-5- A- Previsão das marés oceânicas para Portland gerados com as constantes harmônicas encontradas (informados na tabela 7.2). B- Previsão realizada com as constantes de referência (NOAA). C-Dados de marégrafo, fonte: NOAA. D- Previsão realizada com as constantes da Análise de Fourier.* 

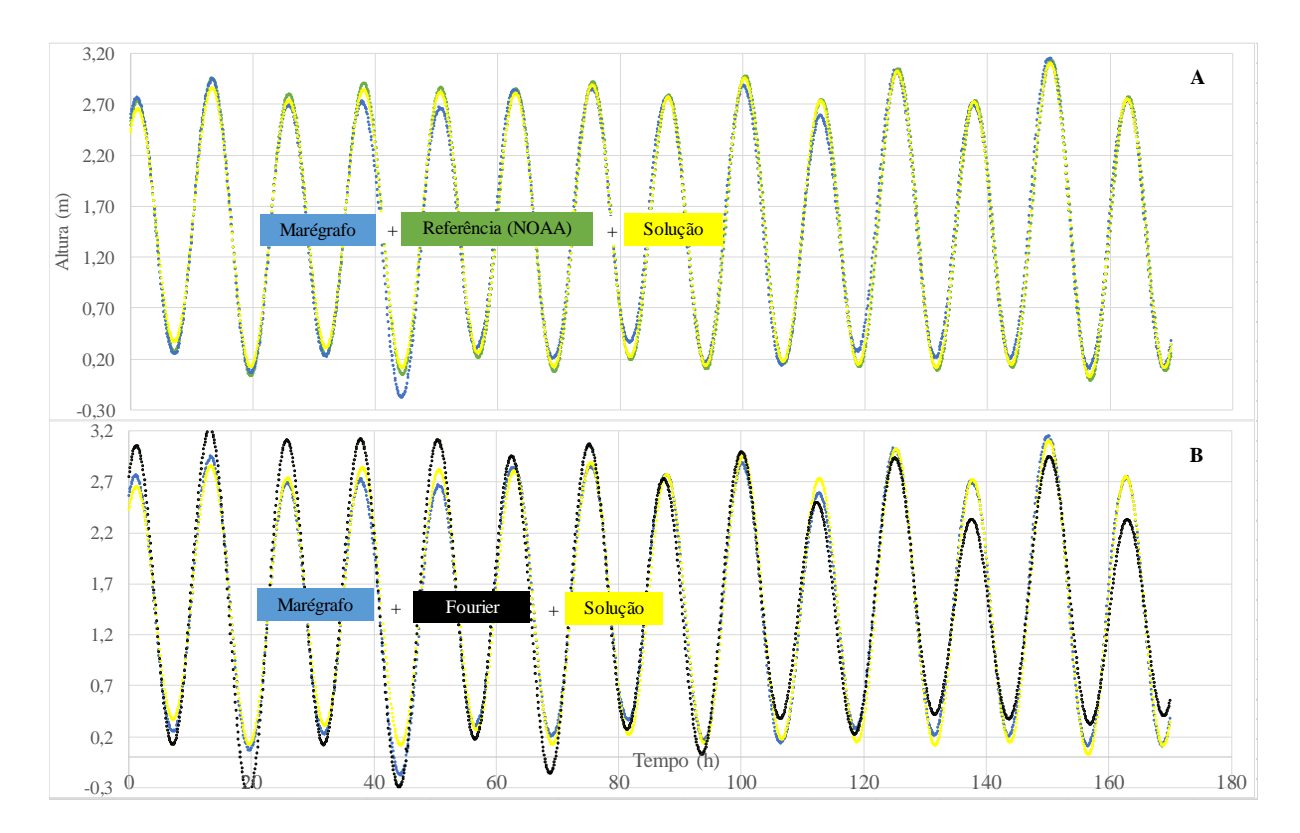

*Figura 7-6 Curvas do marégrafo, previsão com as constantes de referência e a previsão utilizando as constantes encontradas pela metodologia implementada (solução) sobrepostas. B- Curvas do marégrafo, previsão com as constantes encontradas na análise de Fourier e a previsão utilizando as constantes encontradas pela metodologia implementada (solução) sobrepostas.*

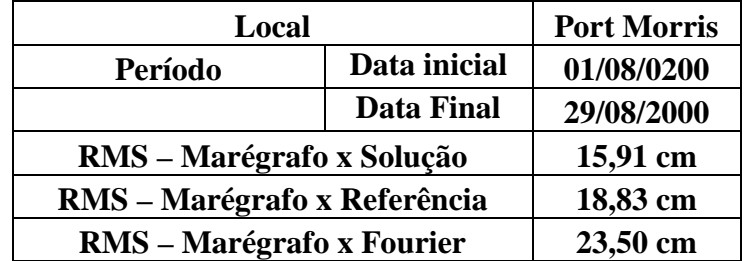

## **7.3 Port Morris**

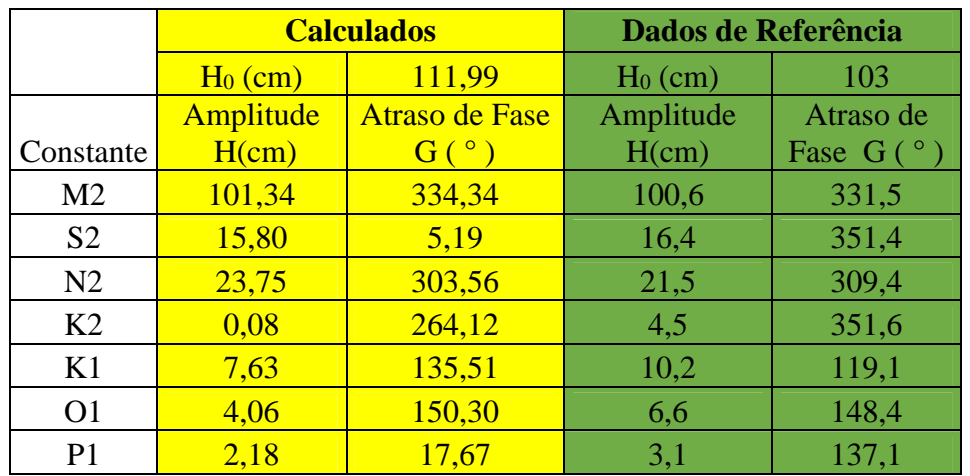

*Tabela 7.3 - Resultados obtidos para Port Morris, New York, EUA* 

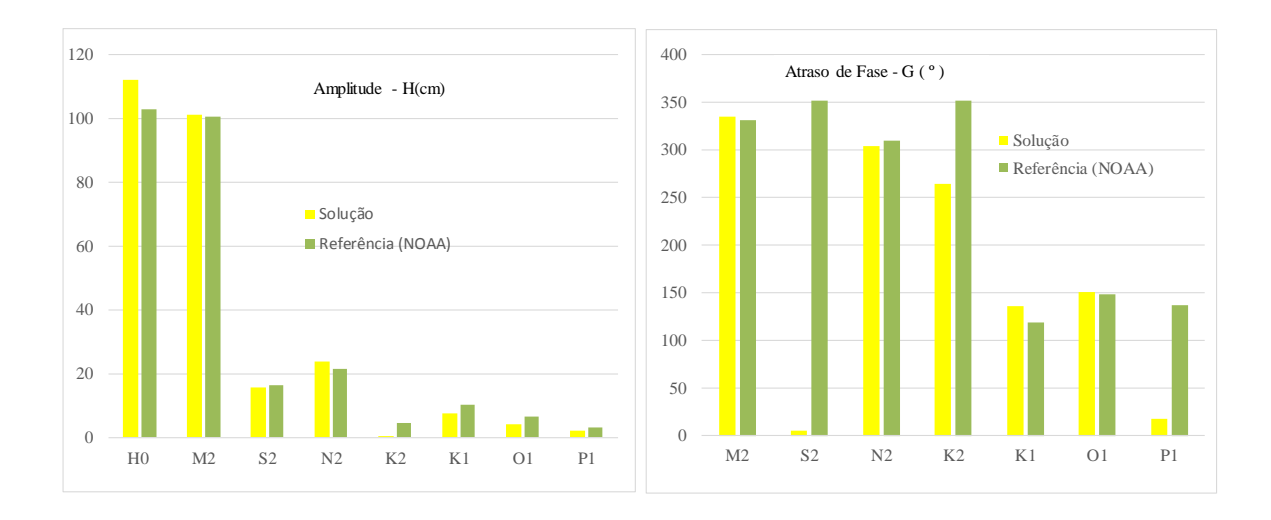

*Figura 7-7 Esquerda: análise gráfica da coerência entre as amplitudes, H, de referência e das encontradas pela metodologia implementada. Direita: análise gráfica da coerência entre os atrasos de fases, G, de referência e dos encontradas pela metodologia implementada.* 

As observações realizadas para Atlantic City podem ser aplicadas para Port Morris. Na análise de coerência, figura 7-7 (direita), destaca-se que o grande desvio encontrado para o atraso de fase,  $G_{S2}$ , da constante harmônica  $S2$ , pode ser explicado por:

$$
\cos(5,19^{\circ}) = 0.99 - \cos(351,4^{\circ}) = 0.98
$$

Portanto, os valores são, na verdade, muito próximos.

Analisando a coerência das amplitudes, H, encontradas pela figura 7-7 (esquerda), notase o grande desvio na amplitude da constante K2 devido a influência sofrida pela constante S2. Segundo Parker 2007, com o aumento do período de dados para um ano, este desvio será significativamente minimizado.

Apesar de o desvio — em relação à previsão com as constantes harmônicas calculadas e os dados de marégrafo (15,91 cm) — ser menor do que o gerado com as constantes de referência (18,83 cm) nota-se que, para as baixa-mares, as curvas não ficaram totalmente sobrepostas, conforme a figura 7-9-A. Isso ocorre possivelmente devido à formação da baía ou algum efeito, meteorológico.

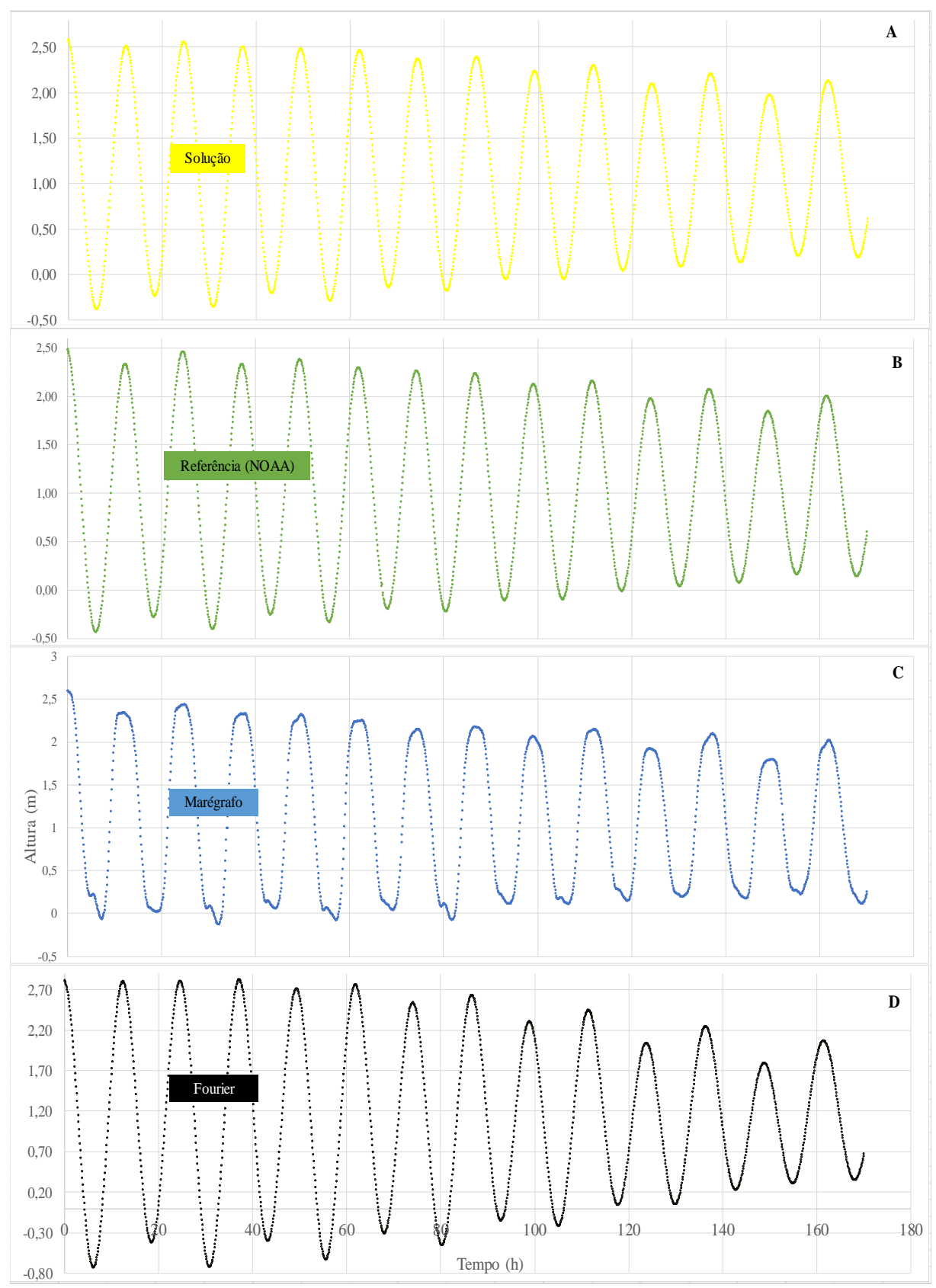

*Figura 7-8- A- Previsão das marés oceânicas para Port Morris gerados com as constantes harmônicas encontradas (informados na tabela 7.3). B- Previsão realizada com as constantes de referência (NOAA). C-Dados de marégrafo. D- Previsão realizada com as constantes da Análise de Fourier.* 

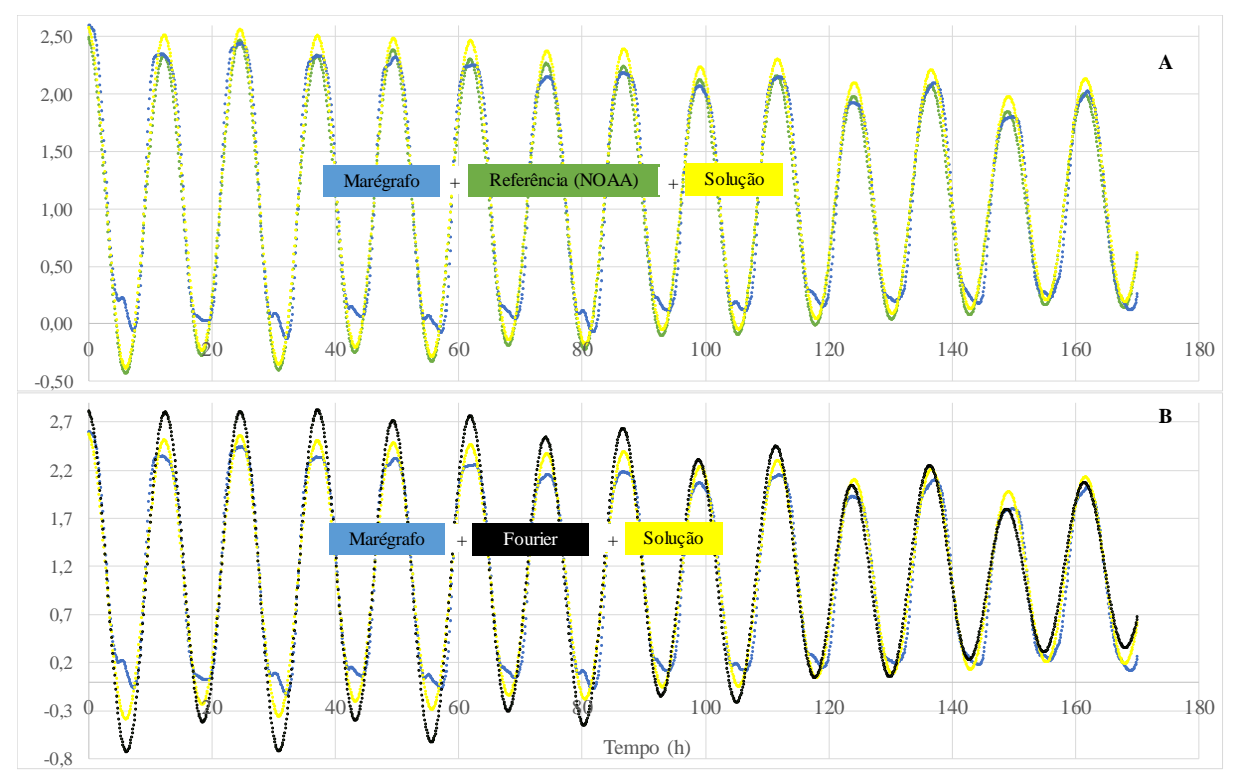

*Figura 7-9 Curvas do marégrafo, previsão com as constantes de referência e a previsão utilizando as constantes encontradas pela metodologia implementada (solução) sobrepostas. B- Curvas do marégrafo, previsão com as constantes encontradas na análise de Fourier e a previsão utilizando as constantes encontradas pela metodologia implementada (solução) sobrepostas.*

## **7.4 Ilha Fiscal**

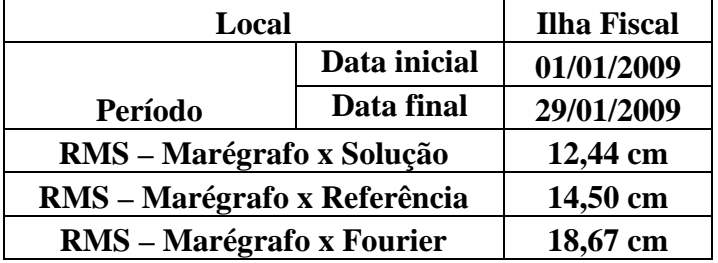

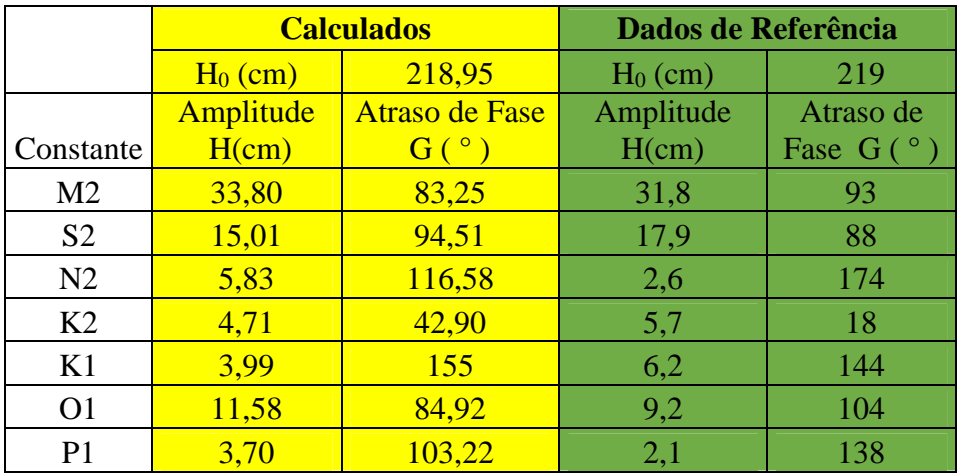

*Tabela 7.4 - Resultados obtidos para Ilha Fiscal, Rio de Janeiro, RJ, Brasil.*

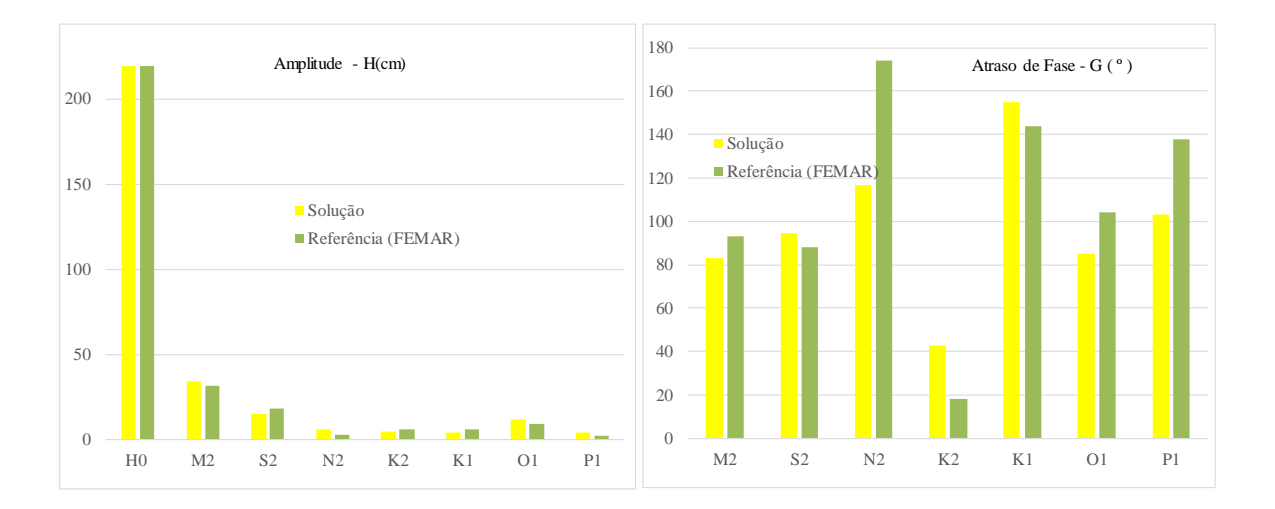

*Figura 7-10 Esquerda: análise gráfica da coerência entre as amplitudes, H, de referência e das encontradas pela metodologia implementada. Direita: análise gráfica da coerência entre os atrasos de fases, G, de referência e dos encontradas pela metodologia implementada.* 

As constantes harmônicas de referência utilizadas para a Ilha Fiscal no estado Rio de Janeiro foram obtidas no Catálogo de Estações Maregráficas Brasileiras (2000).

 Os dados do marégrafo utilizado são fornecidos com um intervalo de tempo de 30 minutos entre cada leitura. O aumento de tempo, em relação aos marégrafos da NOAA (eles fornecem os dados com um intervalo de 6 minutos), dificulta a resolução do problema.

Observando a figura 7-12-A, nota-se que há uma modulação coerente entre a previsão das marés usando as constantes harmônicas calculadas e os dados do marégrafo. O mesmo ocorre quando se é analisado os dados do marégrafo com a previsão realizada pelas constantes harmônicas de referência.

 A figura 7-12-B mostra que a curva de previsão usando a solução encontrada pelo método de Levenberg-Marquardt (curva amarela) se ajustou melhor aos dados do marégrafo (curva azul) que a curva utilizando o resultado da análise de Fourier (curva preta). Este fato comprova que a Análise de Fourier fornece somente uma boa estimativa inicial.

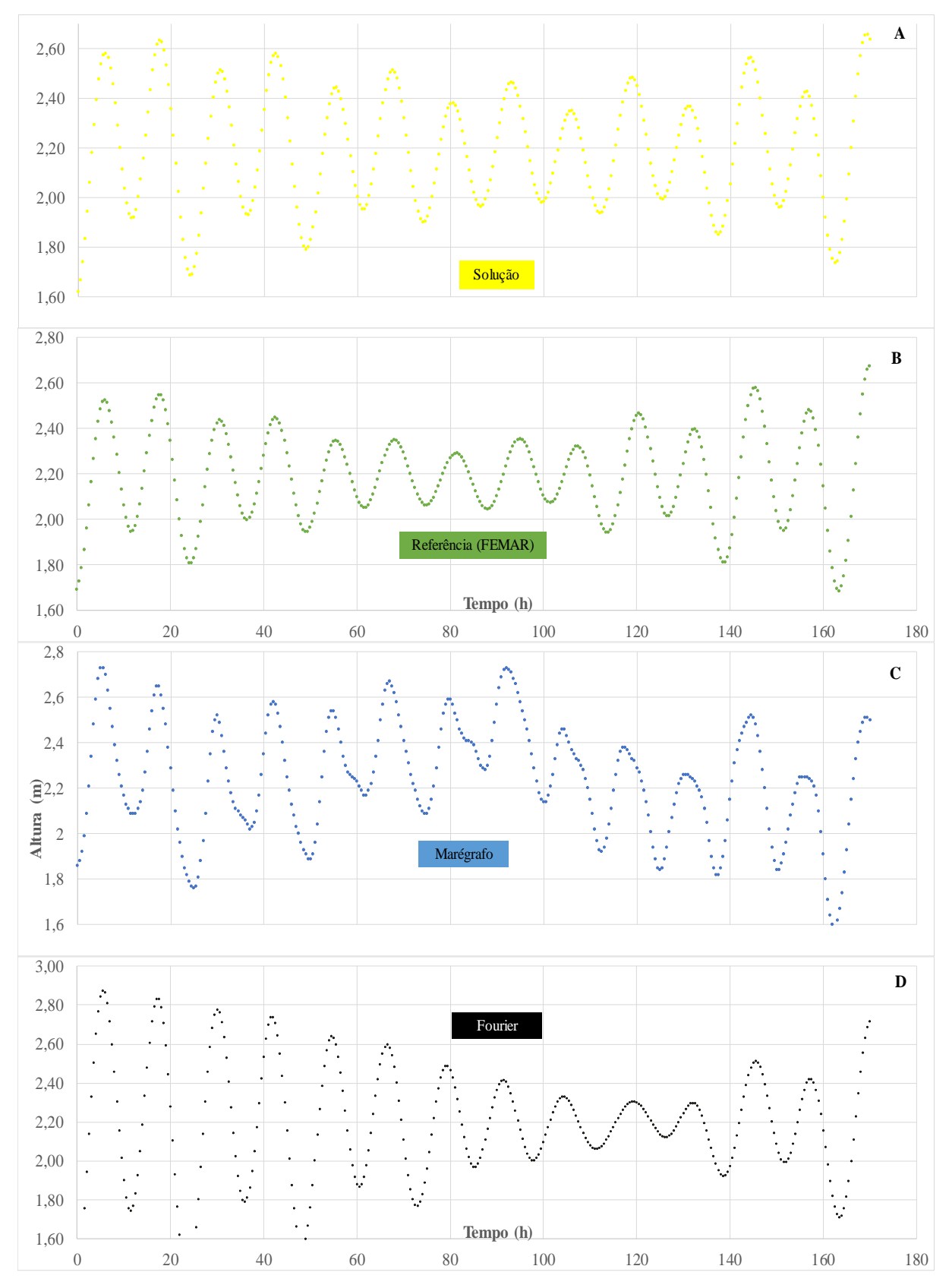

*Figura 7-11 - A- Previsão das marés oceânicas para Ilha Fiscal gerada com as constantes harmônicas encontradas (informados na tabela 7.4). B- Previsão realizada com as constantes de referência (FEMAR). C-Dados de marégrafo, fonte: DHN. D- Previsão realizada com as constantes da Análise de Fourier.* 

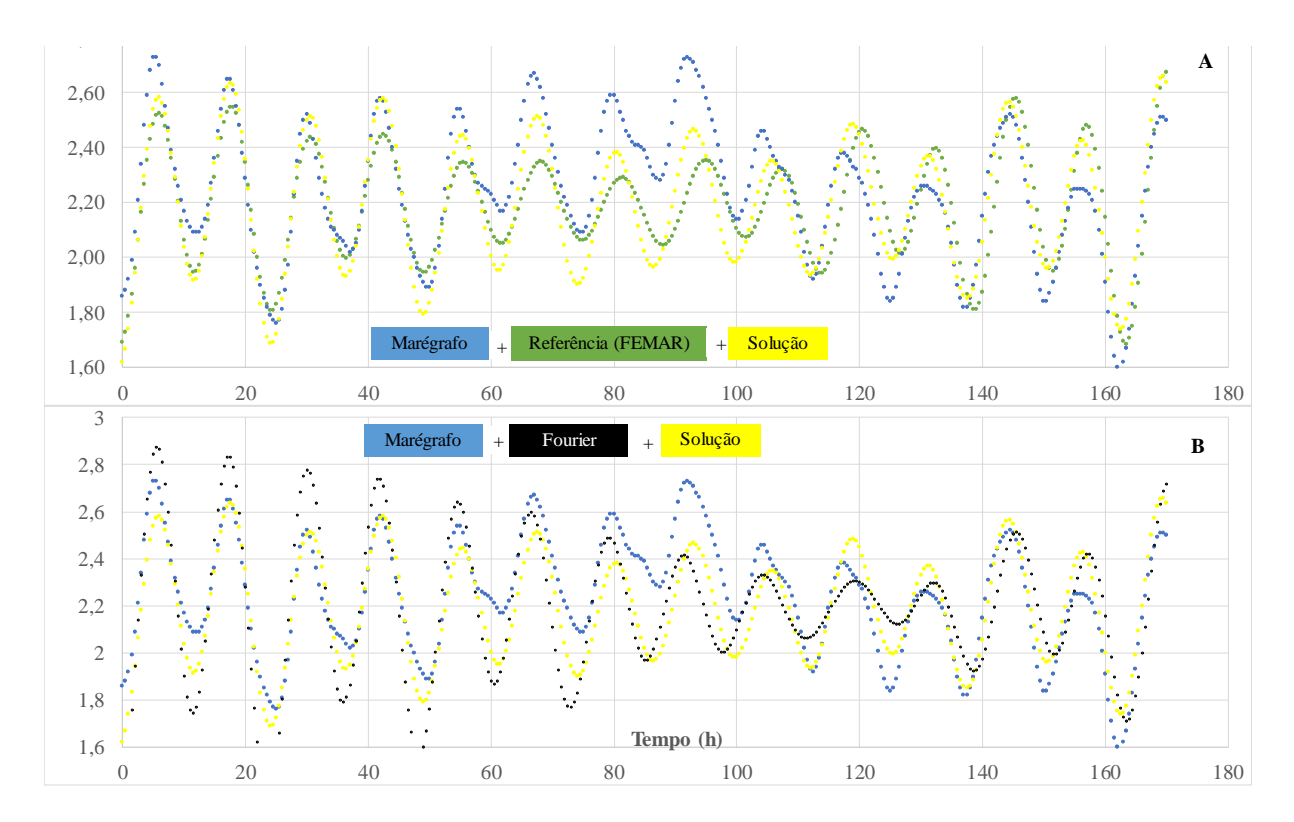

*Figura 7-12 Curvas do marégrafo, previsão com as constantes de referência e a previsão utilizando as constantes encontradas pela metodologia implementada (solução) sobrepostas. B- Curvas do marégrafo, previsão com as constantes encontradas na análise de Fourier e a previsão utilizando as constantes encontradas pela metodologia implementada (solução) sobrepostas.*

Observando a figura 7-12-A, constata-se que há um deslocamento da curva do marégrafo entre o período de 60 à 100h. Isso ocorre provavelmente pelos seguintes fatores: - como os dados do marégrafo são reais, eles são influenciados por diversos fatores, como, por exemplo, fatores meteorológicos não abordados nesse estudo. Portanto, não são retratados na curva da previsão das marés com as constantes harmônicas calculadas.

- no intervalo de tempo analisado, o deslocamento entre a curva do marégrafo e as curvas de previsão seria menor se fossem adotadas mais constantes harmônicas. Porque com sete constantes, não são contemplados todos os fatores astronômicos.

Apesar do descolamento entre as curvas, nota-se que a curva gerada com as constantes harmônicas calculadas se ajusta melhor à curva do marégrafo do que a curva gerada com as constantes de referência.

Analisando o RMS na tabela 7.4, constata-se que o desvio em relação à previsão com as constantes harmônicas calculadas e os dados de marégrafo (12,44 cm) é menor do que a gerada com as constantes de referência (14,50 cm) e bem menor que a gerada com o resultado da Análise de Fourier (18,67 cm).

## **7.5 Cananéia**

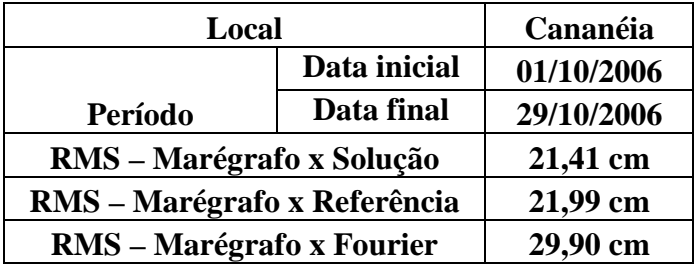

|                |            | <b>Calculados</b> | Dados de Referência |                  |  |
|----------------|------------|-------------------|---------------------|------------------|--|
|                | $H_0$ (cm) | 177,64            | $H_0$ (cm)          | 177,9            |  |
|                | Amplitude  | Atraso de Fase    | Amplitude           | Atraso de        |  |
| Constante      | H(cm)      | G <sup>°</sup>    | H(cm)               | Fase $G^{\circ}$ |  |
| M <sub>2</sub> | 35,64      | 99,05             | 36,6                | 92               |  |
| S <sub>2</sub> | 28,68      | 89,84             | 23,7                | 94               |  |
| N2             | 5,14       | 172,05            | 5,6                 | 162              |  |
| K <sub>2</sub> | 2,74       | 108,43            | 7,6                 | 85               |  |
| K1             | 4,29       | 144,01            | 6,5                 | 145              |  |
| O <sub>1</sub> | 10,96      | 84,36             | 11                  | 82               |  |
| P <sub>1</sub> | 1,06       | 260,44            | 2,3                 | 147              |  |

*Tabela 7.5 - Resultados obtidos para Cananéia, São Paulo, RJ, Brasil.*

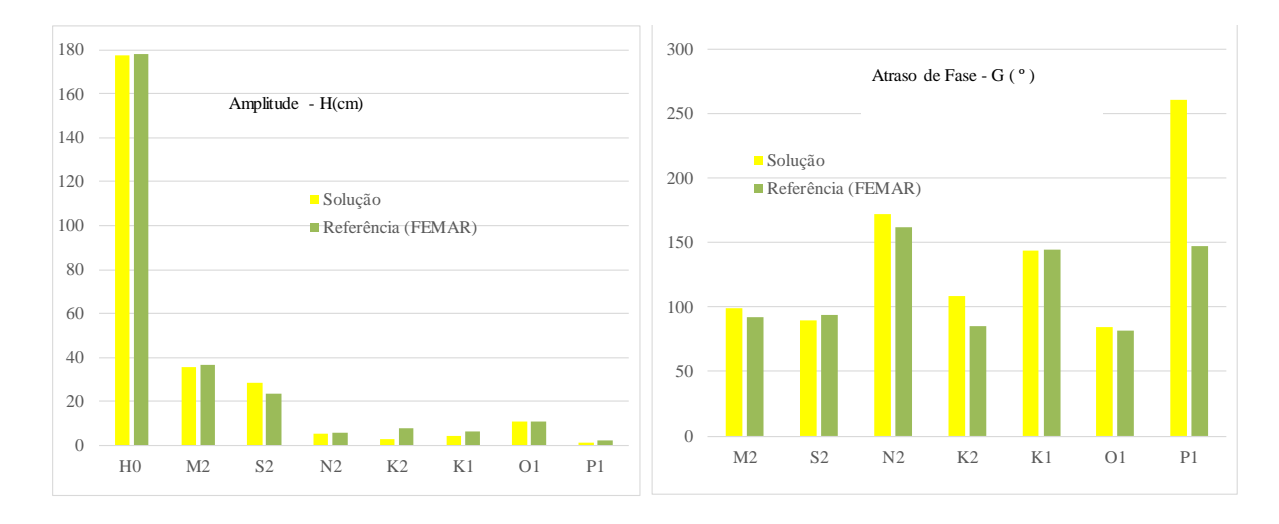

*Figura 7-13 Esquerda: análise gráfica da coerência entre as amplitudes, H, de referência e das encontradas pela metodologia implementada. Direita: análise gráfica da coerência entre os atrasos de fases, G, de referência e dos encontradas pela metodologia implementada.* 

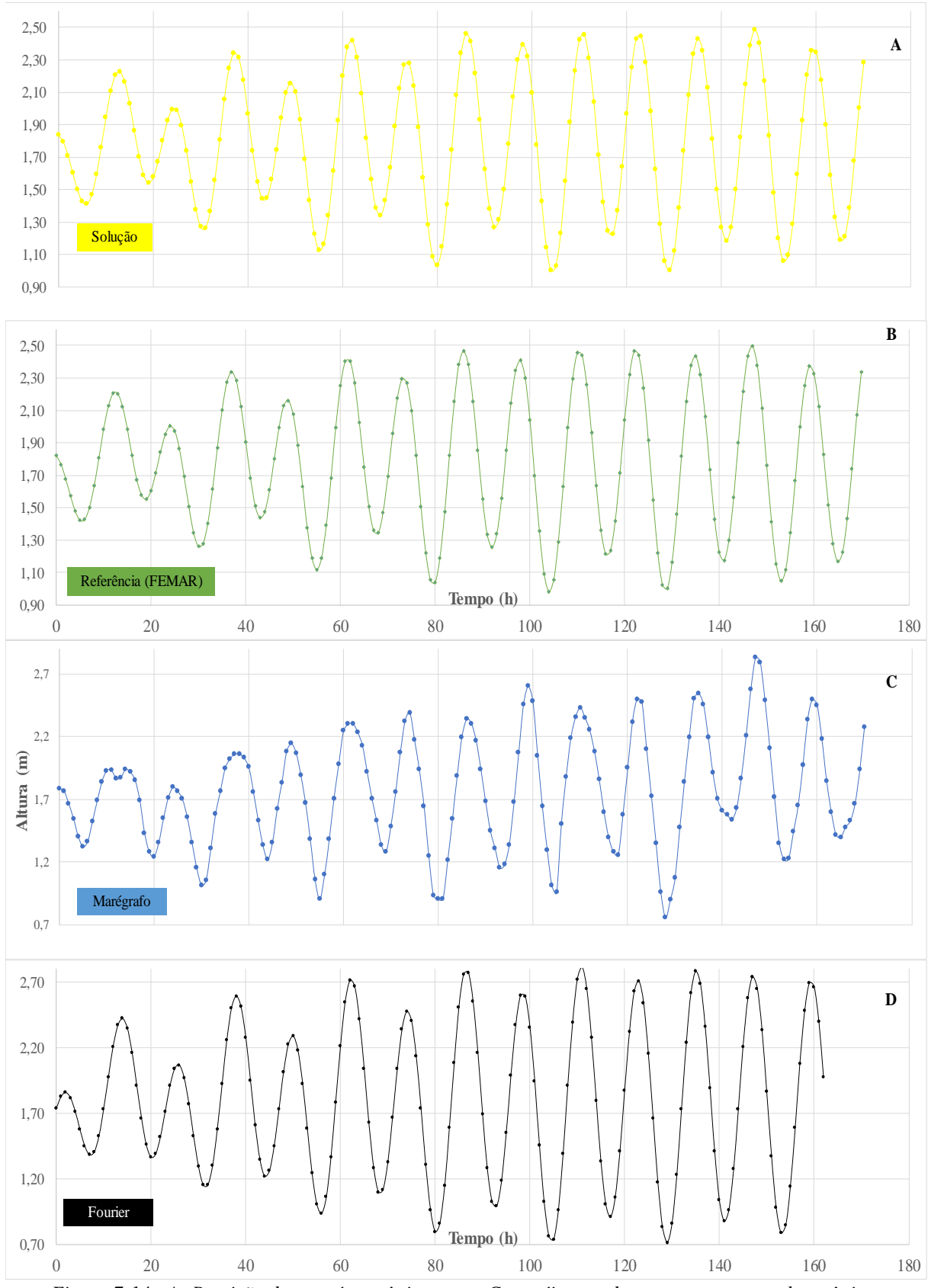

*Figura 7-14 - A- Previsão das marés oceânicas para Cananéia gerada com as constantes harmônicas encontradas (informados na tabela 7.5). B- Previsão realizada com as constantes de referência (FEMAR). C-Dados de marégrafo, fonte: IO USP. D- Previsão realizada com as constantes da Análise de Fourier.* 

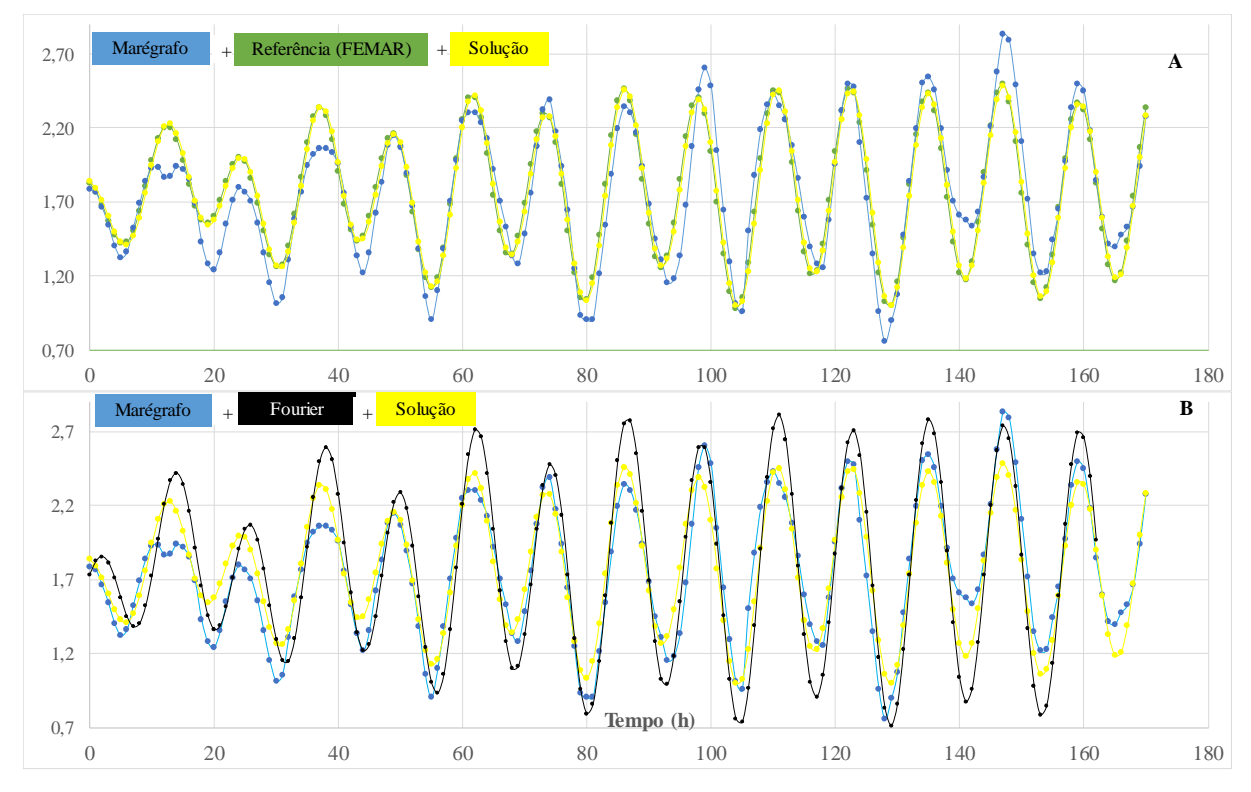

*Figura 7-15- Curvas do marégrafo, previsão com as constantes de referência e a previsão utilizando as constantes encontradas pela metodologia implementada (solução) sobrepostas. B- Curvas do marégrafo, previsão com as constantes encontradas na análise de Fourier e a previsão utilizando as constantes encontradas pela metodologia implementada (solução) sobrepostas.* 

As observações realizadas para a Ilha Fiscal se aplicam à Cananéia, destacando que os dados do marégrafo utilizado são fornecidos com um intervalo de tempo de uma hora entre cada leitura. O aumento de tempo, em relação aos marégrafos da NOAA (eles fornecem os dados com um intervalo de 6 minutos), dificulta a resolução do problema. Fato comprovado pelo aumento no RMS entre a previsão com a solução encontrada e os dados do marégrafo (21,41 cm) e entre a previsão com as constantes de referência e o marégrafo (21,99 cm).

## **8. Conclusões e Recomendações**

 O trabalho realizado possibilitou o desenvolvimento de uma metodologia responsável pela Análise Harmônica das Marés Oceânicas. Ela propôs o uso em série dos dois programas computacionais. Assim, o método da Série de Fourier em conjunto com o método de Levenberg-Marquardt minimizaram possíveis problemas de convergência.

 Dados de marégrafos possibilitaram testar a metodologia proposta com situações reais de Análise de Marés de forma rápida e eficiente.

A comparação das curvas revelou uma similaridade entre as previsões e os dados de marégrafos, mostrando que existe uma considerável sobreposição das curvas. Evidência de que a metodologia proposta correspondeu às expectativas.

No período de tempo analisado, as curvas de previsão elaboradas com as constantes harmônicas encontradas mostraram-se mais coerentes do que as curvas que usaram as constantes de referência. Considerando os gráficos de análise de coerência, nota-se que houve um resultado coerente entre as constantes harmônicas calculadas com as constantes de referência.

Para todos os locais estudados a curva de previsão usando a solução encontrada pelo método de Levenberg-Marquardt (curva amarela) se ajustou melhor aos dados do marégrafo (curva azul) que a curva utilizando o resultado da análise de Fourier (curva preta). Este fato comprova que a Análise de Fourier fornece somente uma boa estimativa inicial. Ele é comprovado pelo elevado valor encontrado do RMS entre os dados do marégrafo e a previsão utilizando o resultado da Análise de Fourier.

Para todos os locais analisados, verificou-se que o efeito da maré meteorológica pode afetar o desempenho da análise de marés, uma vez que, somente os efeitos astronômicos foram analisados neste trabalho. Este efeito pode ser compreendido como um ruído nos dados.

O RMS encontrado entre as curvas de previsões com as constantes harmônicas calculadas (H, G e  $H_0$ ), e as curvas dos marégrafos foi menor do que entre previsões com as constantes de referência e os marégrafos. Tal fato evidência que a metodologia proposta é eficiente na solução do problema de análise de marés.

Segundo a NOAA para os locais norte-americanos analisados, tem-se em média um RMS de 10 cm entre os dados de marégrafos, ou seja, os dados reais e os dados previstos. Neste estudo, o resultado do RMS para os locais indicados ficou em média com 13,6 cm, o que é um resultado razoável. Como premissa adotada foram analisadas sete constantes, enquanto a NOAA usa 37 constantes harmônicas para realizar a previsão das marés.

Destaca-se a importância da escolha adequada do intervalo de tempo entre cada leitura do marégrafo para uma boa resolução da análise harmônica, principalmente nas constantes diurnas e semi-diurnas.

Como uma perspectiva futura de continuidade deste trabalho pode-se estender o desenvolvimento dos programas a fim de que eles contemplem mais constantes harmônicas, o que minimizará os valores da RMS.

Para a inclusão de constantes harmônicas de longo período, da ordem de um ano, recomenda-se que o período seja prolongado de 29 dias para um ano.

O modelo proposto se mostrou satisfatório uma vez que possibilitou determinar todos os quinze parâmetros pesquisados e como descrito anteriormente, eles proporcionaram um bom ajuste com os dados do marégrafo.

Concluímos que a metodologia proposta possibilitará, para o meio acadêmico e científico, a aplicação para os mais diversos fins em que o tema se aplica. Ela pode ser vantajosa quando se dispõe de um pequeno período de dados de marégrafo. Ressalta-se a rapidez do processamento de dados e a simplicidade da implementação das rotinas computacionais na solução do problema proposto.

## **9. Referências Bibliográficas**

1- Balch, Stephen J. & Thompson, Garth T., 1989. An Efficient Algorithm for Polynomial Surface Fitting. Computers & geosciences, Vol. 15, N0. 1, pp. 107-119.

2- Bazán, F. S. V., Borges, L. S., 2012. Métodos para problemas inversos de grande porte. SBMAC, Vol. 39, 102 páginas.

3- Butikov, Eugene I., 2002. A dynamical picture of the oceanic tides, Am. J. Phys, Vol. 70, N0.9.

4- Catálogo de Estações Maregráficas Brasileiras, 2000. FEMAR, 1 ed., Rio de Janeiro, 281 páginas.

5- Cunha, M. Cristina C., 2010. Métodos Numéricos. UNICAMP, Ed. 2, 280 páginas

6- Doodson, A.T., Warburg, H. D., 1941. Admiralty Manual of Tides, Hydrographic Department Admiralty, 270 pages.

7- Franco, Alberto S., 2009. Marés Fundamentos, Análise e Previsão. DHN, 344 páginas

8- Helene, Otaviano, 2006. Método dos Mínimos Quadrados com formalismo matricial. Livraria da Física, 1º ed., 102 páginas.

9- Kapoulitsas, George M., 1984. On the Generation of tides. The Institute of Phys and the European Phys Society.

10- Levenberg, K., 1944. A Method for the Solution of Certain Problems in Least Squares. Quart. Appl. Math. 2, pp 164-168.

11- Macmillan, Commander D. H.,1966. Tides. CR Books, 240 pages.

12- Madsen, K., Nielsen, H.B., Tingleff, O. Methods for Non-Linear Least Squares Problems, 2004 [online]. Technical University of Denmark, 2 Ed., Available from World Wide Web <//www2.imm.dtu.dk>.

13- Manual de Hidrografia, 2005. Organização Hidrográfica Internacional, 1 ed. [online]. 526 páginas. www.iho.int.

14- Marquardt, D., 1963. Algorithm for Least Estimation on Nonlinear Parameters. SIAM J. Appl. Math. 11, pp 431-441.

15- Mellor, George L., 1996. Introduction to physical oceanography. American Institute of Physics, 284 pages.14- Parker, Bruce B., 2007. Tidal Analysis and Prediction, NOAA, 378 pages.

16- Navegação: A ciência e a arte – Volume I – Navegação estimada, costeira e em água restritas. Centro de Sinalização Náutica Almirante Moraes Rego, 509 páginas. [online]. www.mar.mil.br/dhn.

17- Stravisi, Franco, 1983. The it method for the harmonic tidal prediction, Vol I, N.3, LUGLIO.

18- Site www.mar.mil.br/dhn/chm/tabuas/index.htm, acessado em abril 2012.

19- Site http//tidesandcurrents.noaa.gov/ , acessado em abril 2012.

20- Schureman, Paul, 1958. Manual of harmonic analysis and prediction of tides, U. S. Department of Commerce, 317 páginas.

21- Vellozo, T.G. e Alves, A.R. - Características gerais do fenômeno da maré no Brasil. Anais Hidrográficos da Diretoria de Hidrografia e Navegação , Tomo LXI, 2006

22- Walker, J. S., 1988. Fourier Analysis. Oxford University Press, 438 pages.